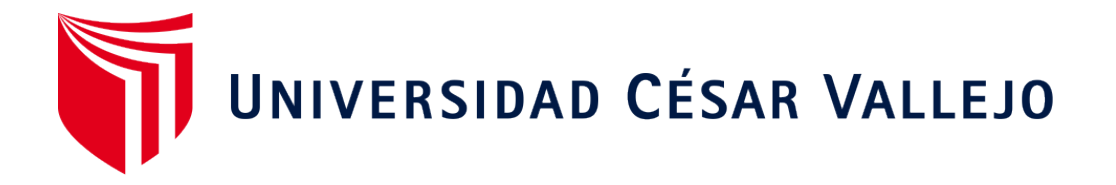

# **ESCUELA DE POSGRADO PROGRAMA ACADÉMICO DE MAESTRÍA EN EDUCACIÓN**

Implementación del programa aula virtual avancemos en el aprendizaje de informática a los estudiantes del CETPRO Magdalena - 2016.

**TESIS PARA OBTENER EL GRADO ACADÉMICO DE:**

Maestra en Educación

## **AUTORA:**

Pino Huaman, Alexi (ORCID: 0000-0002-1193-1375)

**ASESORA:**  Dra. Neyra Huamani, Lidia (ORCID: 0000-0001-6261-2190)

**LÍNEA DE INVESTIGACIÓN:** 

Innovación Pedagógicas

**LIMA - PERÚ** 

2017

## **Dedicatoria**

Con todo el inmenso amor paternal, dedico esta tesis a mis hijos, quienes desde el principio y en forma constante me apoyaron a seguir adelante.

Por ser ellos, el motivo que me impulsa a ser cada vez mejor.

## **Agradecimiento**

Agradecemos infinitamente a Dios por darnos la vida y la fuerza espiritual que nos impulsa para realizar este trabajo de investigación con esfuerzo y perseverancia.

Agrademos profundamente a los docentes de la facultad de Educación del Programa de Maestría con Mención en Administración en Educación de La Universidad Privada César Vallejo, por su orientación y experiencia en enseñanzas compartidas.

## **Índice de Contenidos**

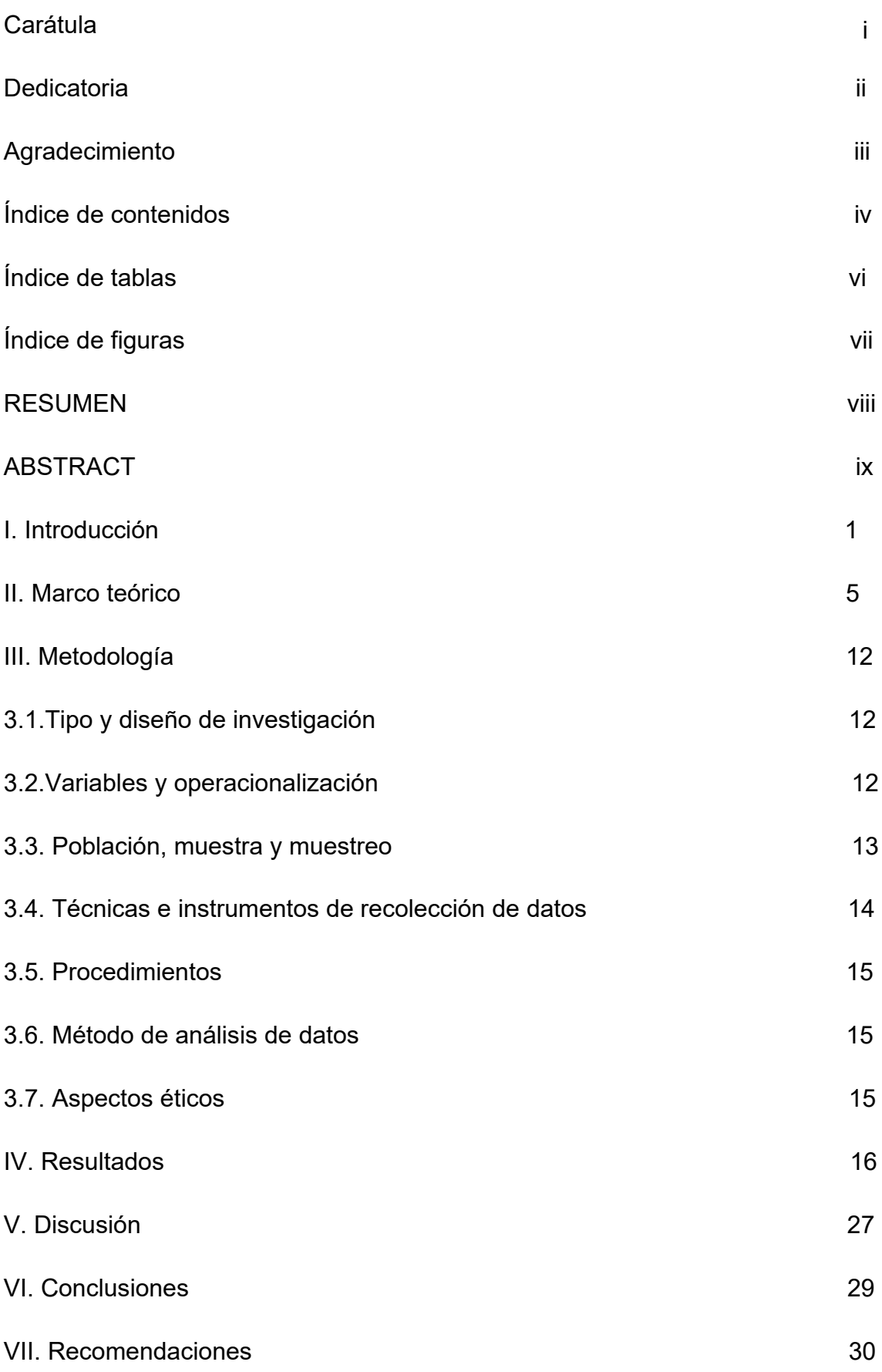

**Referencias** 

Anexos

## **Índice de Tablas**

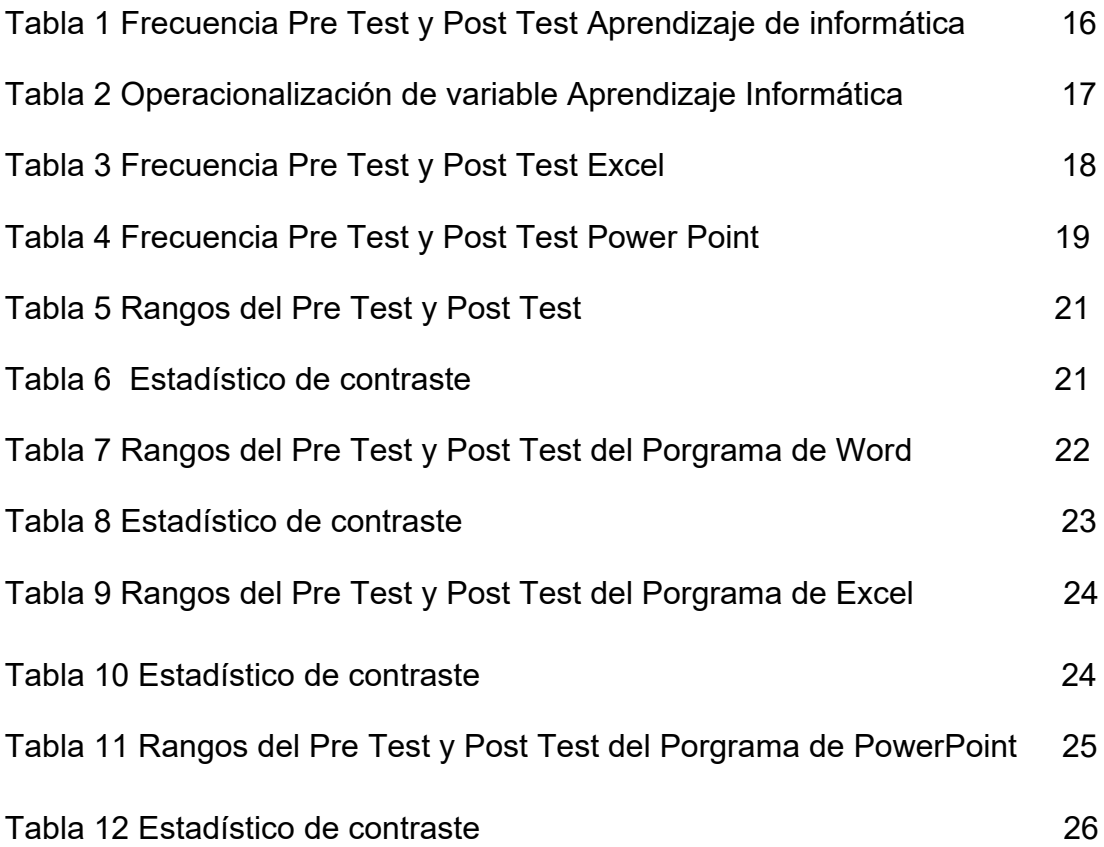

## **Índice de Figuras**

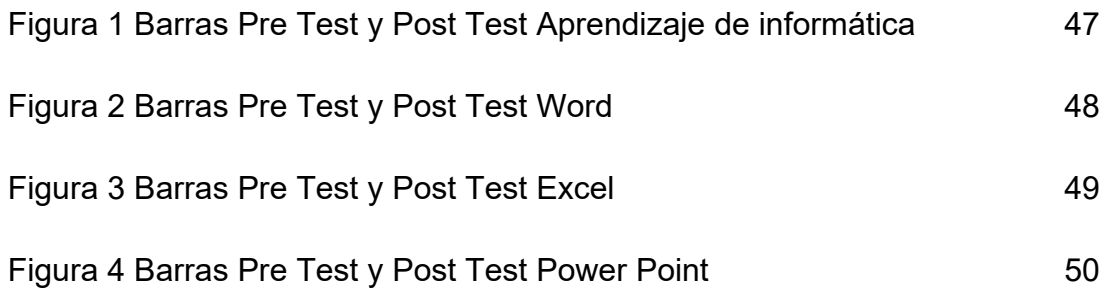

#### **Resumen**

La presente investigación tiene como objetivo general determinar la influencia del programa Aula Virtual en el aprendizaje de Informática a los estudiantes del CETPRO Magdalena. La investigación es de enfoque cuantitativo, tipo aplicado, el diseño es cuasi experimental.

La población de estudio fue de 100 participantes, la muestra fue de 30 estudiantes, para la recolección de datos en la variable Implementación del programa aula virtual "avancemos" a los estudiantes del CETPRO Magdalena – 2016 y para la variable *el aprendizaje de informática* se aplicó la técnica de encuesta y de instrumento se aplicó prueba con una escala dicotómica de dicho instrumento fue la confiabilidad hallada a través del KR20 , lo que indica una confiabilidad alta la validez de los instrumentos la brindaron dos temáticos y un metodólogo quienes coinciden en determinar que es aplicable los instrumentos, para medir la Implementación del programa aula virtual "avancemos" en el aprendizaje de informática a los estudiantes del CETPRO Magdalena – 2016. Para el proceso de los datos se aplicó el estadístico de UMANN WHITNEY.

Los resultados obtenidos después del procesamiento y análisis de los datos nos indican que: La implementación del programa aula virtual avancemos incidirá en la mejora del aprendizaje de informática en los estudiantes de la I.E. CETPRO Magdalena. Lo cual se demuestra con la prueba de U Mann Whitney (p-valor =  $.000 < .05$ ).

Palabras clave: Aula virtual y aprendizaje de informática.

#### **Abstract**

This research has the general objective to determine the influence of the Virtual Classroom learning program Informatics is quasi-experimental design and type applied.

The research is quantitative approach. The study population was 100 participants, for data collection in the variable implementation of the virtual classroom "advance" to students CETPRO Magdalena program - 2016 and for variable learning computer applied technique survey instrument test was applied with a dichotomous scale of this instrument was the reliability found through KR20, indicating high reliability the validity of the instruments the provided two thematic and methodologist who agree determine which is applicable instruments to measure implementation virtual classroom program "advance" in learning computer science students of CETPRO Magdalena - 2016. for data processing WHITNEY Umann statistic was applied.

The results obtained after processing and data analysis indicate that: The implementation of the virtual classroom program advance will focus more on improving learning computing students S.I. CETPRO Magdalena. Which is shown by Mann Whitney U test (p-value =  $.000 < .05$ ).

Keywords: Virtual Classroom and computer learning.

#### **I. INTRODUCCIÓN**

La elaboración de este trabajo aparece por el reconocimiento y aumento de los materiales especializadas que consienten perfeccionar la calidad educativa en las escuelas e instituciones superiores que buscan que a futuro se incrementa la rentabilidad educativa y la mejora en la preparación de los estudiantes con la finalidad de conseguir más y mejores profesionales, preparados de manera didáctica y práctica.

Se ha notado dentro de la realidad de la institución que muchas veces han incurrido en el ahorro y la reducción de costos de calidad, siendo una más de las razones e interés de este trabajo de indagación, pero se reconoce visiblemente la situación que el Centro de Educación Técnico Productiva (CETPRO) se encuentra preparado de forma circunstancial y especializada con las herramientas y materiales obligatorios, así que, la ejecución es solo materia de trabajo.

El presente trabajo se circunscribe al contexto de las técnicas y métodos que optimizan la labor educativa a partir de la puesta en marcha de espacios virtuales destinados al aprendizaje, en función de reducir los problemas identificados y; además, se sustenta en el respaldo que proporcionan las Tecnologías de Información y Comunicación (TIC). En consecuencia, la sala virtual implementada consolida los procedimientos pedagógicos y didácticos destinados a la enseñanza-aprendizaje. Puesto que, implica el desarrollo de procesos tecno-pedagógicos orientados hacia el perfeccionamiento de los procesos que orientan hacia la excelencia educativa; alcanzando así, mayores niveles de desarrollo y acortando la distancia que implica las brechas digitales.

Roque, Justiz & Cabrera (2018). Nos dice que el uso conveniente y adecuado de los componentes de la clase virtual será muy importante en la adecuación de las practicas creativas del conocimiento del alumno. Así como modificar los juicios sobre las técnicas de reconstrucción de conocimiento, dejando de lado el modo convencional y a otros de tipo libertador. Debido a su peculiaridad exclusiva y aporte a otras especialidades, la aplicación en sus

contenidos puede ser utilizada como instrumentos de apoyo a la docencia en otras materias de los diferentes niveles de educación, tanto superior como tecnológicas. Otra de las razones que me ha llevado a realizar este trabajo es la importancia del aula virtual, ya que considero que haciendo el uso correcto de la tecnología el fortalecimiento del trabajo pedagógico remoto en esta institución.

Según la UNESCO (2019) el auge en cuanto a la utilización de las TIC ha generado como consecuencia el crecimiento apresurado por la manipulación de los aparatos tecnológicos y de comunicación en todos los contornos del que hacer humano. Estos precedentes se encuentran de manera especial en la educación, donde dichos recursos juegan un rol preponderante en la ejecución de los aspectos pedagógicos, así lo indica en el documento sobre las competencias en cuanto a las TIC para docentes, tomando en consideración la importancia de instruirse constantemente para laborar con éxito en una dinámica social cada vez más compleja, que requiere mayores volúmenes de conocimiento. En tal sentido, los alumnos y los profesores deben estar a la vanguardia de los avances en telecomunicaciones, contar con habilidades suficientes para manejarlas, con sus múltiples herramientas y diversas aplicaciones involucrados en el que hacer humano incrementando y desarrollando sus capacidades permitiéndolos el desarrollo en la sociedad. Se concluye que el uso efectivo de las TIC dentro de los procedimientos educativos, permitirá a los estudiantes adquirir competencias y capacidades indispensables en este mundo globalizado. Mientras que en la concepción de docente plantea que es el encargado de facilitar y orientar los aprendizajes a partir de contextos de aprendizaje significativos para los estudiantes, rompiendo así, con el paradigma tradicional del docente pasivo que solo transmite conocimientos. Desde luego, debe contar con las habilidades necesarias para el diseño de espacios virtuales para llevar a cabo los procesos pedagógicos, didácticos y comunicacionales, entre otros.

El motivo del trabajo de investigación es resolver la siguiente pregunta ¿Cómo la puesta en funcionamiento del programa aula virtual "avancemos" impacta en el aprendizaje de informática de los estudiantes de la I.E. CETPRO Magdalena - 2016? Así como también las preguntas específicas: ¿La puesta en funcionamiento del programa aula virtual "avancemos" impacta en el aprendizaje de WORD de los estudiantes de la I.E. CETPRO Magdalena - 2016? ¿La puesta en funcionamiento del programa aula virtual "avancemos" impacta en el aprendizaje de EXCEL de los estudiantes de la I.E. CETPRO Magdalena - 2016? ¿La puesta en funcionamiento del programa aula virtual "avancemos" impacta en el aprendizaje de POWER POINT de los estudiantes de la I.E. CETPRO Magdalena - 2016?

De esta manera el uso adecuado de la puesta en funcionamiento de este programa será beneficiado para los estudiantes, planteando el siguiente objetivo general: Demostrar como la puesta en funcionamiento del programa aula virtual "Avancemos" produce aprendizaje significativo en Informática a través de: videos, contenido científico, tareas y evaluación, para los estudiantes de la IE CETPRO Magdalena. Y también los objetivos específicos: Determinar que la puesta en funcionamiento del programa aula virtual "avancemos" impacta en el aprendizaje de WORD de los estudiantes de la I.E. CETPRO Magdalena – 2016. Determinar que la puesta en funcionamiento del programa aula virtual "avancemos" impacta en el aprendizaje de EXCELL de los estudiantes de la I.E. CETPRO Magdalena – 2016. Determinar que la puesta en funcionamiento del programa aula virtual "avancemos" de impacta en el aprendizaje de POWER POINT de los estudiantes de la I.E. CETPRO Magdalena – 2016.

En base a la problemática general se formula las siguientes hipótesis: La puesta en funcionamiento del programa aula virtual avancemos incidirá en el perfeccionamiento del aprendizaje de informática en los estudiantes de la I.E. CETPRO Magdalena y las hipótesis específicas: La puesta en funcionamiento del programa aula virtual "avancemos" impacta significativamente en el aprendizaje de WORD de los estudiantes de la I.E. CETPRO Magdalena – 2016. La puesta en funcionamiento del programa aula virtual "avancemos" impacta significativamente en el aprendizaje de EXCELL de los estudiantes de la I.E. CETPRO Magdalena – 2016. La puesta en funcionamiento del programa aula virtual "avancemos" impacta significativamente en el aprendizaje de POWER POINT de los estudiantes de la I.E. CETPRO Magdalena – 2016.

## **II. MARCO TEÓRICO**

La presente investigación se llevó a cabo tomando en consideración la búsqueda bibliográfica de estudios anteriores; de modo que, se han tomado en cuenta los aportes importantes como:

Phungsuk (2017) desarrolló un modelo de aprendizaje basado en problemas a mediante un espacio virtual de aprendizaje con el que apoya y mejora el aprendizaje, los logros y las destrezas de solución de dificultades de los participantes. El modelo alienta a los estudiantes a alcanzar sus metas de aprendizaje a partir de la interacción en función de intercambiar ideas entre distintos integrantes de un grupo y la consolidación de habilidades resolutivas. El entorno virtual involucra muchas formas de materiales que incitan la utilidad por aprender y se traduce en una mayor satisfacción. Los resultados evidenciaron que la puesta en funcionamiento por medio de un recurso de aprendizaje virtual mejoró las habilidades de aprestamiento y de resolución de problemas. La retroalimentación de los estudiantes hacia el modelo fue positiva, ya que siguió sus intereses y utilizó la resolución de problemas para estimular el aprendizaje y el trabajo en grupo tendía a hacerlos sentir libres del aula. El modelo se inspiró en el estudio de conceptos, teorías, documentos e investigaciones relevantes. Posteriormente, se crearon lineamientos para las actividades de aprendizaje a partir del análisis de los principales aportes del modelo desarrollado.

Por otro lado, Awang (2018) indica que los docentes de Malasia han estado utilizando la tecnología del Entorno de aprendizaje virtual (VLE) en sus actividades educativas. Este estudio tuvo como finalidad medir el grado de intención de los docentes de Malasia de continuar utilizando la tecnología e investigar los factores que impactan en los docentes. Implementando un diseño explicativo secuencial. Los resultados del estudio informaron que el puntaje promedio general de la intención de los maestros de continuar usando VLE es 4.21. Esta puntuación media indicó que la intención de seguir utilizando la tecnología VLE entre los profesores de Malasia se encuentra en un nivel moderado, sin embargo, el porcentaje de docentes con alta intención de usar EVA siempre que tienen acceso es mayor que aquellos con baja intención.

4

Así mismo Lora (2019) asegura que los espacios virtuales destinados para el aprendizaje se caracterizan por combinar distintas aplicaciones que se ejecutan en un entorno cliente-servidor, en el cual, desde el lado del servidor corre un programa destinado a tomar el control de todas las operaciones internas, en función de asegurar para garantizar procesos efectivos. En cuanto al lado del cliente, diversos usuarios acceden mediante el empleo de navegadores web con la finalidad de llevar a cabo los procedimientos tecnopedagógicos de aprendizaje desde una modalidad no presencial y así, asegurar los procesos de retroalimentación entre el facilitador y los participantes de la clase. Su finalidad Principal es de a) Participar a todos los alumnos o integrantes de la clase, con los maestros; b) Tramitar el ingreso de los estudiantes al sistema, cada uno de ellos con sus credenciales de acuerdo a su perfil; c) Ejecutar actividades evaluativas según los criterios de cada curso; d) Gerencia de las capacidades técnicas del servidor; así como también, lo vinculado a los perfiles de los usuarios; e) Proveer espacios de interacción entre los facilitadores y participantes mediante el empleo de foros, conversaciones en vivo y videoconferencias, entre otros; f) Creación de diferentes reportes en el que se informe los resultados de las evaluaciones realizadas, estatus de recursos, registro de asistencia, etc; g) Realizar correcciones y actualizaciones al sistema, etc. Ahora bien, existen dos tipos, de plataformas LMS (Learning Management System), por un lado, las hay licencias privativas que generalmente tienen un costo y; por otro lado, las hay de código abierto, en la cual, los administradores de dichas plataformas pueden personalizar y tener dichas configuraciones de manera transparente, con lo cual, aumenta la seguridad. En todo caso, ambas poseen los recursos necesarios para atención a las insuficiencias pedagógicas.

Los Beneficios de una plataforma virtual de aprendizaje están caracterizados por: incremento de la retención, por el cómo está conformado y disposición perdurable de los recursos educativos, en comparación de una clase habitual, ahorro en gastos de movilidad para los usuarios y horas de trabajo de los demás (docentes, directivos, auxiliares), reducción de uso de papel y documentos impresos, etc., acceso intuitivo al sistema o plataforma, entorno o escritorio personalizado para cada estudiante, almacenamiento y respaldo de toda la información de manera digital, y su acceso o consulta en cualquier

momento del día, es posible establecer conexión al espacio virtual destinado al aprendizaje desde cualquier dispositivo electrónico: smartfone, tablets, laptops o pc de escritorios permitiendo una interacción activa de sus integrantes, en la cual, se genera un log que registra el historial de eventos y puede ser monitoreado por los administradores en cualquier momento.

De la Cruz et. al (2020) condujo una investigación acerca de las herramientas virtuales para integrarlas al ecosistema educativo, para lo cual, contó con una población de 200 estudiantes y 40 docentes los que consintieron desenrollar capacidades y habilidades, permitiendo laborar en grupo de manera cooperativa, proponer ideas y acato de todos los participantes, favoreciendo el proceso de formación virtual. En conclusión, estas respuestas, consintieron llevar a cabo la puesta en funcionamiento de un espacio virtual de adiestramiento basado en la colaboracion en función de incrementar las bondades para que conlleven al rendimiento académico de los alumnos.

Finalmente, para López (2015) el uso del aula virtual hace maleable el aprendizaje y proporciona al estudiante un espacio cambiante e innovador, del mismo modo el maestro tiene la capacidad de interactuar con sus alumnos en tiempo real, no obstante, este proceso resarce un gran compromiso por el maestro, pues la organización y la calidad de los contenidos en el aula virtual beneficiara significativamente en el amaestramiento del estudiante.

Con referencia a Aprendizaje de la informática, Gonzales (2019) concluye: Reflexionar que el aprendizaje virtual con las consideraciones respectivas permite una dirección efectiva, estable y coherente de la manera de obtención de contenidos a partir de un contexto social en desarrollo, disponiendo las variadas condiciones de la orientación metodológica del perfeccionamiento del estudiante. Se considera que el amaestramiento es propio de un proceso autónomo y configuracional, en cuanto se disipan las argumentaciones propias a los pensamientos preliminares que evaden varios procedimientos que acontecen en la realidad. El aprendizaje de la informática como ciencia muestra singularidades y disciplinas que son sustanciales tener en consideración. Esta ciencia ha conseguido importante relevancia en el resto de las ciencias que hasta este instante no se tenía alcanzado por otras. Esto permite que el profesional de la informática deba adueñarse de un contenido que enuncie la particularidad de los sistemas. Esto consigue mediante proyectos exhaustivos en el cual se logra el desarrollo del estudiante. El axioma del aprendizaje desarrollador de la informática, nos hace vislumbrar las relaciones complejas que se dan en estos procesos. Al mismo turno, al entender el proyecto como configuración intrínseca social, propone retos a la pedagogía de la informática y la didáctica al construir nuevos mecanismos al proceso de enseñanza-aprendizaje donde las instituciones participan en los procesos de informatización.

En los antecedentes nacionales encontramos: Cuellar (2021) en su investigación similar, en la cual, se evidenció la relación directa entre aulas virtuales y aprendizaje significativo, se obtuvo el coeficiente correlacional (Rho=0.60) y en el nivel de significancia que se obtuvo (p<0.01); de modo que, está por debajo del 0.05 exponiendo que a mayor aumento en el empleo de los espacios virtuales destinados con fines educativos se incrementa el aprendizaje significativo. Con lo cual, se recomienda el uso constante de plataformas digitales para su mejora en los procesos pedagógicos.

Asimismo, Benites (2021) muestra en su trabajo de investigación vinculado a aulas virtuales y aprendizaje estudiantil encontró que, existe una correspondencia directa entre la puesta en funcionamiento de las aulas virtuales y el fortalecimiento de competencias en profesores con programas de alineación interna, por lo cual a mayor ejecución de plataformas virtuales corresponde un mayor crecimiento y fortalecimiento de sus competencias existiendo una correlación directa.

Otro resultado Peñaloza (2019), para la puesta en funcionamiento de aulas virtuales se debe perfeccionar los programas formativos con el uso de las nuevas tecnologías y herramientas, considerando las variadas aplicaciones del mercado a emplear para el desarrollo y uso de ambientes de educación virtual, existiendo entre los más usados las plataformas: Moodle, Classroom de Google y Chamilo, siendo características de todas estas de uso gratuito, son aplicaciones que constantemente están actualizándose y adaptándose ofreciendo un entorno reciente, posible y cómodo de usar, posible de enlazarse a otras herramientas externas como agendas, videoconferencias, preguntas,

mandos de control entre otras herramientas, así mismo para el requerimiento de hardware penderá de las características y veneficios del computador en donde puede accederse de forma física o acoplado al internet como es el caso de la plataforma classroom de Google, esto nos muestra cual es el límite en requerimiento de tecnológica que requiera poseer el desarrollo de un aula virtual con la cabida de estudiantes enlazados de forma simultánea.

Finalmente, para Libedinsky (2021), ¿Qué es un aula virtual? Es un espacio o ambiente digital donde enseñar, aprender a aprender y aprender cómo conocer de manera autónoma, como abrir la mente a nuevos desafíos, como despertar los intereses y la curiosidad. Es un espacio virtual con fronteras donde es posible reconocer el adentro, el afuera y los puntos de contacto con el exterior. Por lo que también, se propone que la informática es la ciencia que lleva a cabo procedimientos rigurosos para tratar distintos volúmenes de información de forma automática. Se trata pues, del empleo de técnicas que facilitan la clasificación, almacenamiento y procesamiento de información a través de la ejecución de dispositivos computacionales. Así la informática, es una herramienta para potenciar las telecomunicaciones, entre otros ámbitos del quehacer humano que van desde la administración de negocios, almacenamiento de data y verificación, monitorización y control de procesos, control de sistemas críticos para cualquier tipo de industria; así como también, la educación, entre otras; siendo una de las aplicaciones más importantes brindar información automatizada, ya que actualmente es difícil encontrar áreas en las cuales no se implemente ni un poco de informática.

Respecto a las dimensiones, para la dimensión Moodle Hillar (2016) refiere que esta herramienta permite diseñar un espacio virtual para el aprendizaje; así como también, construir entornos de aprendizaje electrónico haciendo posible crear interacción en línea y tener sesiones de videoconferencia con los estudiantes llevando a cabo el aprendizaje a distancia debido a que contiene diversos módulos y plugins que facilitan su gestión.

Para la dimensión Informática, Villafuerte (2019) asegura que ésta se relaciona con el desarrollo de procedimientos y técnicas para almacenar,

clasificar, transmitir y llevar a cabo otros procesos de manera automatizada; empleando para ello dispositivos computacionales.

Para la dimensión MS. Word, Principe (2019), conceptualiza que éste software está diseñado para procesar texto, elaborar y organizar documentos con las mejores herramientas de formato que trae la aplicación, pueden guardarse en la computadora o cualquier otro dispositivo como celulares o tablets y se actualiza constantemente contribuyendo en el aprendizaje de los estudiantes.

Para la dimensión Excel, Cubas (2019) en su trabajo de investigación conceptualiza a Excel como un programa informático que tiene la capacidad de llevar a cabo diversas operaciones matemáticas y estadísticas ya sean simples o complejas; En tal sentido, admite un flujo de datos organizados en celdas, las cuales, permiten obtener la solución de acuerdo a las operaciones solicitadas. Además de ello, precisa la información mediante gráficos, lo cual, facilita la interpretación de datos desde una perspectiva más visual

Para la dimensión Power Point, Julca (2019) manifiesta que permite crear y presentaciones de diapositivas, combinando diversos elementos multimedia, tales como: animaciones, textos, imágenes, videos, gráficos, hiperenlaces, entre otros. Así pues, tiene la capacidad de crear diversos tipos de textos, formas, tamaños y colores; asimismo, se puede utilizar plantillas predeterminadas y personalizadas por los usuarios, inserción de archivos multimedia de forma intuitiva; también, inserción de imágenes y animaciones que mejorar el atractivo visual de las diapositivas, con la ventaja de presentarlos de manera coordinada, organizada y dinámica por medio de hipervínculos en diferentes diapositivas.

Para la dimensión aprendizaje, Hillar (2016) propone con respecto a los niños pequeños la importancia de promover el factor de interacción social, entrando en contacto con la tecnología mientras aprenden en una etapa temprana. son dispositivos de motivación, que destacan en cuanto a involucrar la tecnología en el aula. Las pizarras interactivas ofrecen proyecciones para demostraciones en clase, Los alumnos pueden interactuar con ellos tocándolos o escribiendo sobre ellos, los profesores pueden hacer presentaciones sobre diferentes temas dentro de una materia y estos temas se vuelven mucho más interesantes ya que las pizarras permiten hacer cambios en los elementos interactivos y podemos insertarlos en la presentación de cualquier tema.

Para la dimensión e-learning, Hillar (2016) asegura que se trata del aprendizaje electrónico, el cual, que implica el uso de una computadora y la pizarra interactiva para impartir clases o un curso, existiendo una interacción y actividades de colaboración online entre los alumnos y el profesor. Al crear el contenido del curso, también existe la opción de videoconferencia. Por lo tanto, existe una interacción virtual cara a cara dentro del proceso de aprendizaje electrónico. La hora y la fecha deben configurarse de antemano. De esta forma, el e-learning trata de imitar el aprendizaje tradicional para no perder el contacto humano ni la interacción social. Todos los recursos y actividades se entregan en línea y puede haber alguna interacción a través de mensajes, chats o correos electrónicos entre el estudiante y el maestro.

## **III. METODOLOGÍA**

#### **3.1. Tipo y diseño de investigación**

En cuanto al arquetipo de investigación, ésta se enmarca dentro del ámbito de las aplicadas; en tal sentido, Lozada (2014) asegura que esta modalidad persigue la aplicación directa de cambios y transfigurar los problemas, en este sentido, este estudio conlleva a la puesta en funcionamiento de espacios virtuales de aprendizaje para resolver problemas de índole educativo.

En cuanto al diseño, se trata de un estudio cuasi experimental, según Valderrama (2014) indica que los sujetos de estudio han sido seleccionados previamente de acuerdo a los criterios establecidos por el investigador. Así pues, este diseño acomoda a los dos grupos previamente definidos, quedando conformado uno que servirá de control y el otro se configura como experimental; a este último, se le va a aplicar el tratamiento.El esquema gráfico es así:

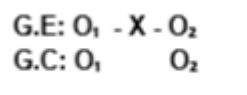

Dónde:

G.E = Grupo experimental

G.C = Grupo de control

 $O<sub>1</sub>$  = Aplicación del pretest

X = Tratamiento

 $O<sub>2</sub>$  = Aplicación del postest

## **3.2. Variables y operacionalización**

### **Variables:** Aprendizaje Informática

El aprendizaje informático se caracteriza por la adquisición de diversas habilidades, que conllevan a la manipulación exitosas de ecosistemas mediados a través de softwares, a partir de la manipulación de dispositivos electrónicos.

De modo que, sin esos programas dichos dispositivos no podrían funcionar (Norton, 2016).

## **operacionalización de variables**

## **Tabla 2**

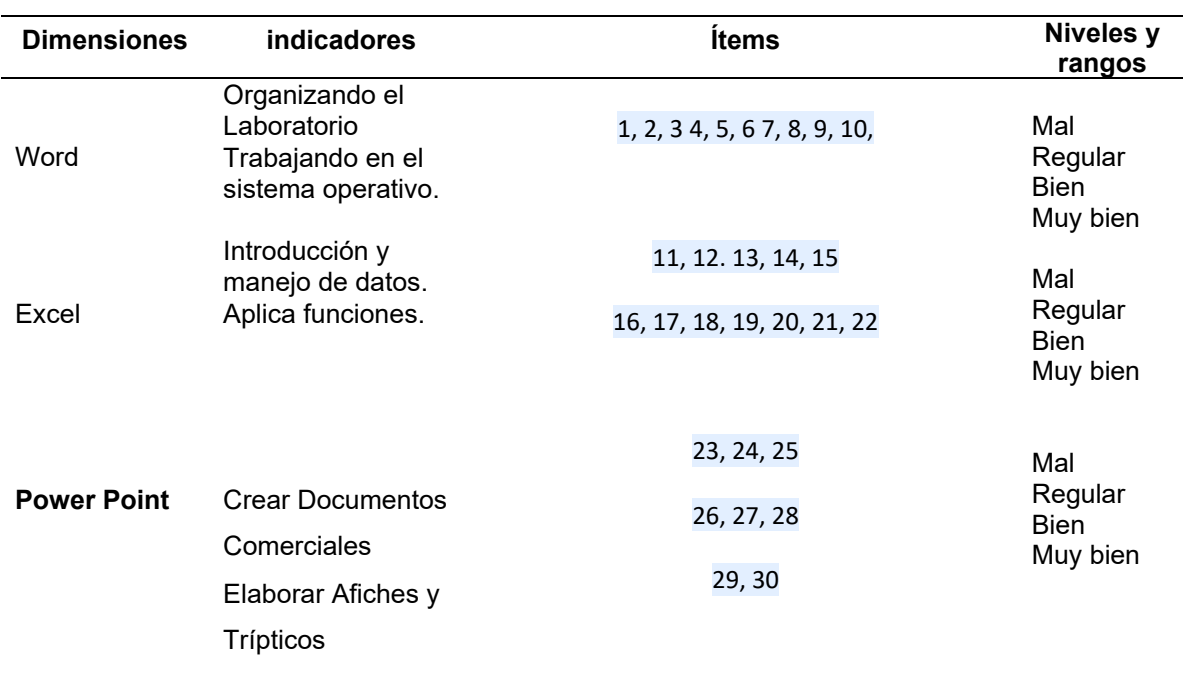

*Operacionalización de variable Aprendizaje Informática*

## **3.3. Población, muestra y muestreo**

Para Chaudhuri (2018) en reseña a la población que es partícipe de una investigación, refiere que se trata del conjunto de todos los sujetos que son tomados en cuenta de forma consentida a los efectos de la recolección de datos. En este contexto, la población está conformada por 150 participantes. En cuanto a la muestra, fue de 60 participantes, divididos en dos grupos de 30 sujetos cada uno, los cuales, fueron seleccionados mediante muestreo no probabilístico en atención criterios establecidos por el investigador.

## **3.4. Técnicas e instrumentos de recolección de datos**

En lo referido a la técnica empleada para conducir estudio, se consideró a la encuesta, puesto que, de acuerdo con McCombes (2019) recoge datos de

un grupo de personas que han decidido participar en el estudio. Así pues, esta técnica se propone recolectar la apreciación que un grupo de sujetos tiene acerca de un tema determinado.

En relación al instrumento, se empleó el cuestionario con una escala dicotómica, el mismo, fue sometido a la validez por juicio de expertos asignados por la universidad; posteriormente se calculó el grado de confiabilidad a través de la prueba estadística del KR20, obteniéndose una confiabilidad de .7

#### **3.5. Procedimientos**

Esta investigación representa un aporte para la puesta en funcionamiento del programa aula virtual "avancemos" en el aprendizaje de informática. Por ello, se aplicó un instrumento de tipo cuestionario, luego se sometieron a un proceso de codificación para su posterior análisis con software estadístico. Respecto a la hipótesis general: La puesta en funcionamiento del programa aula virtual avancemos incidirá en el perfeccionamiento del aprendizaje de informática en los investigados de la I.E. CETPRO Magdalena, de acuerdo al (p = 0.00 < alfa) demostrada por medio de la prueba de U Mann Whitney..

### **3.6. Método de análisis de datos**

Luego de la recopilación de los datos mediante la ejecución del cuestionario, éstos se ordenaron y tabularon; posteriormente se configuró la base de datos que, luego de ello, se llevó al programa SPSS 21. Ahora bien, en lo referente a las acciones de procesamiento y posterior análisis de datos, es relevante señalar que se ejecutó un primer análisis de manera descriptiva de la variable y las dimensiones. Así, posteriormente se realizó proceso de estadística inferencial para conocer si los datos se enmarcan dentro de una distribución normal o no; desde luego, esto es importante para tomar la decisión del estadístico a emplear. De modo que, luego establecer que estadístico utilizar al ser la data de tipo ordinal se utilizara la UMANN WHITNEY y Wilcoxon para lo cual se establece el valor de significancia al 95%.

## **3.7. Aspectos éticos.**

Se consideró aspectos de honestidad intelectual, por tanto, este trabajo es original y respeta la propiedad intelectual del autor, realizando la redacción de acuerdo al formato de la universidad y el estilo APA séptima edición usando la adecuada referencia y fuentes de información; Se obtuvieron los permisos necesarios y autorizaciones correspondientes ante la oficina de la dirección institucional. Ahora bien, con respecto a la data recogida y posterior análisis se respetó la veracidad y confiabilidad de los resultados.

## **IV. RESULTADOS**

Primero, se ha demostrado que La implementación del programa aula virtual Avancemos influyen en el aprendizaje de informática en los investigados de la I.E. CETPRO Magdalena. según U de Mann Whitney de 0,000.

Segundo, Se ha demostrado que La implementación del programa aula virtual Avancemos influyen en el aprendizaje de Word en los investigados de la I.E. CETPRO Magdalena., según U de Mann Whitney de 0,000.

Tercero, se ha demostrado que La implementación del programa aula virtual Avancemos influyen en el aprendizaje de Excel en los investigados de la I.E. CETPRO Magdalena., según U de Mann Whitney de 0,000.

Cuarto, es evidente que la puesta en funcionamiento del programa aula virtual Avancemos influyen en el aprendizaje de Power Point en los investigados de la I.E. CETPRO Magdalena., según U de Mann Whitney de 0,000.

## *Estadística Descriptiva*

## **Tabla 1**

*Frecuencia Pre Test y Post Test Aprendizaje de informática.*

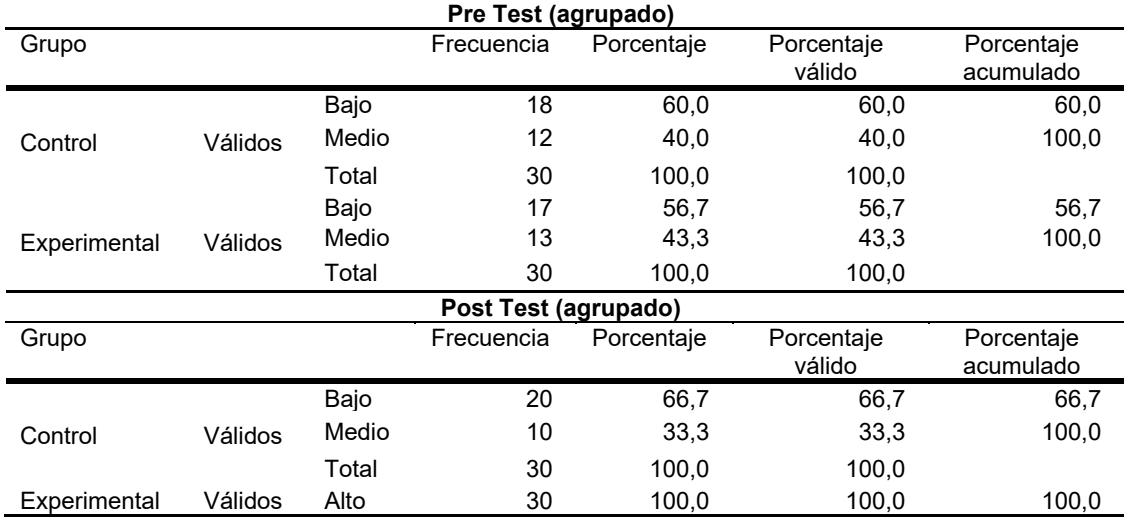

En cuanto a la tabla 1 y figura 1, los investigados del grupo control en el Pretest manifiestan un aprendizaje de informática de nivel bajo con 60% y un 40% nivel

medio. En el pretest del grupo destinado al experimento, los alumnos evidencian un aprendizaje de informática de nivel bajo con 56,7% y 43,3% en medio. En el Postest del grupo control, los investigados manifiestan un aprendizaje de nivel bajo con 66,7% y medio 33,3%. En el grupo experimental del postest, 100% de los sujetos demuestran un aprendizaje de informática con nivel alto.

## **Figura 1**

*Barras Pretest y Postest: Aprendizaje de informática*

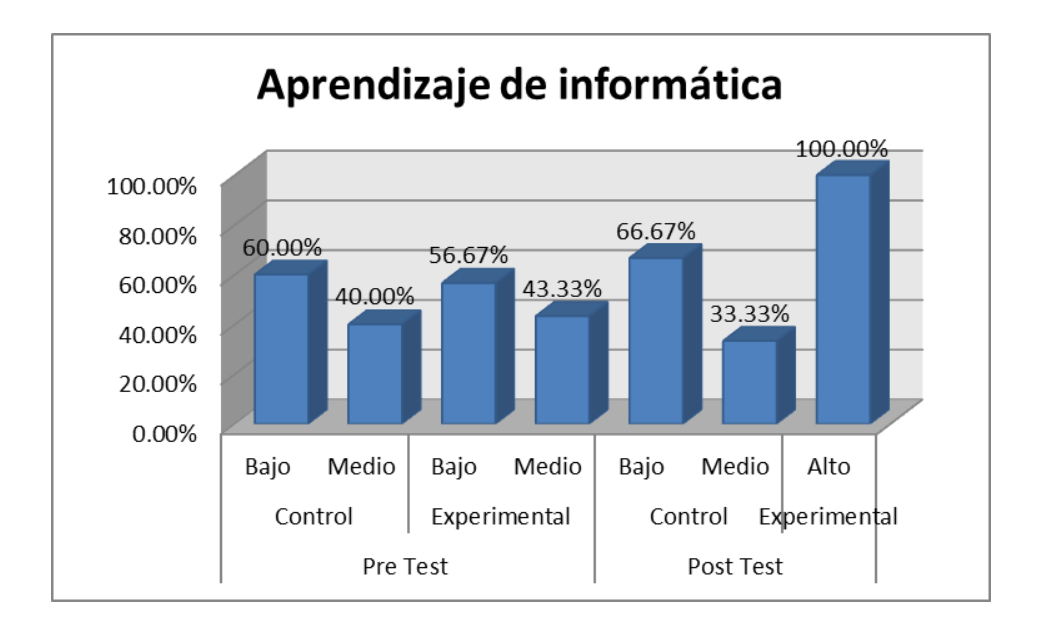

## **Tabla 2**

## *Frecuencia Pre Test y Post Test Word*

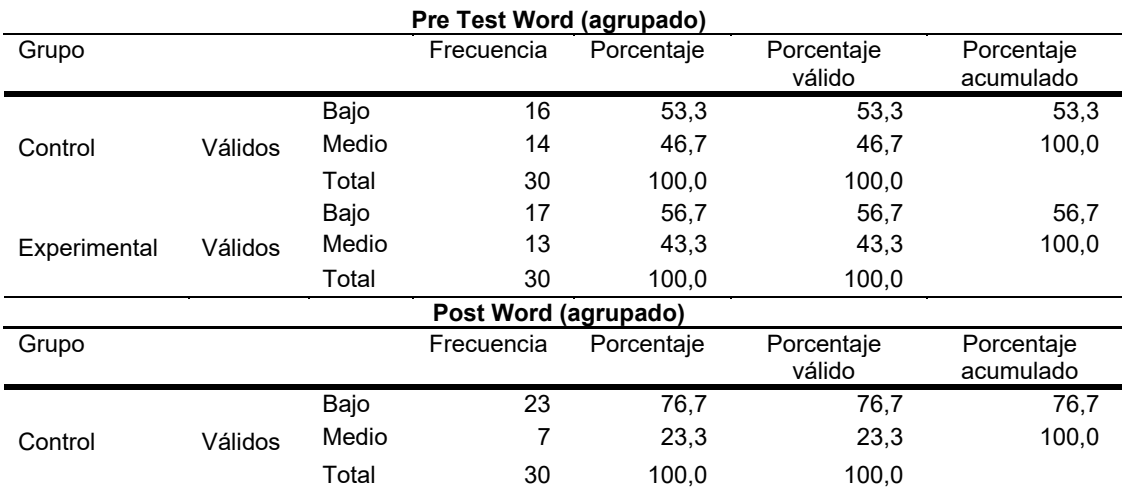

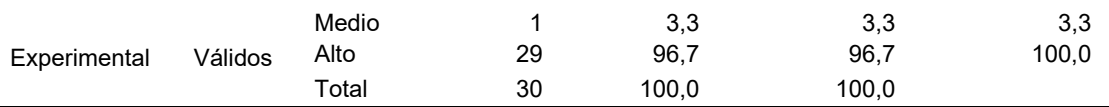

En cuanto a la tabla 2 y figura 2, los investigados que integran el grupo destinado al control en el pretest manifiestan un aprendizaje de Word de nivel bajo con 53,3% y un 46,7% nivel medio. En el pretest ejecutado en el grupo de experimento, los alumnos manifiestan un aprendizaje de Word de nivel bajo con 56,7% y 43,3% en medio. En el postest del grupo control, los investigados manifiestan un aprendizaje de Word de nivel bajo con 76,7% y medio 23,3%. En el grupo experimental del postest, 3,3% de los investigados manifiestan un aprendizaje de Word con nivel medio y 96,7% alto.

## **Figura 2**

## *Barras Pretest y Postest Word*

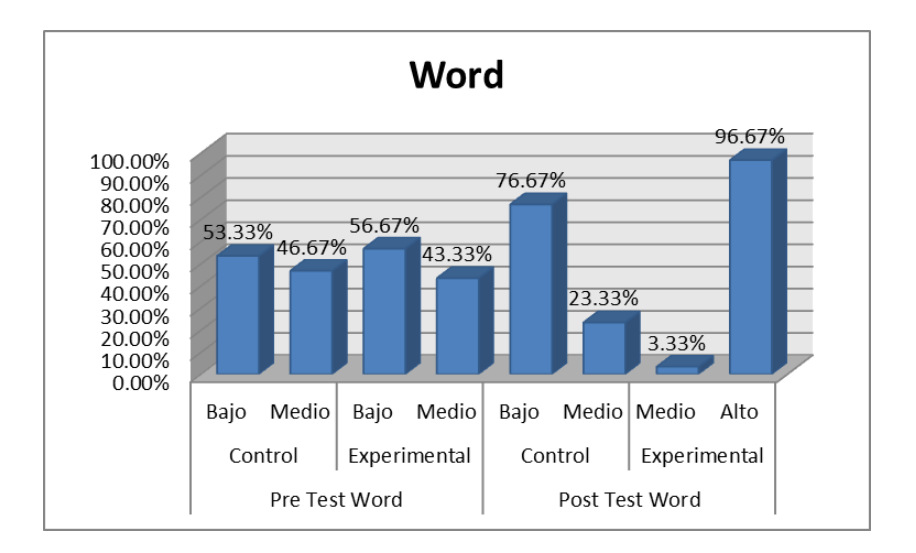

## **Tabla 3**

## *Frecuencia Pretest y Postest Excel*

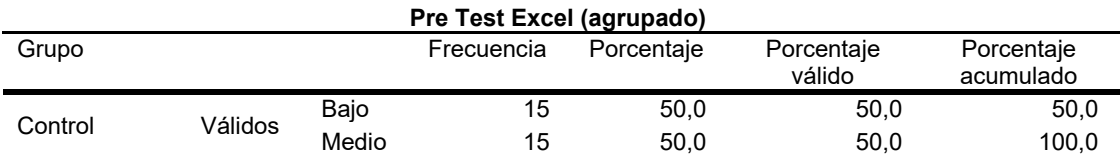

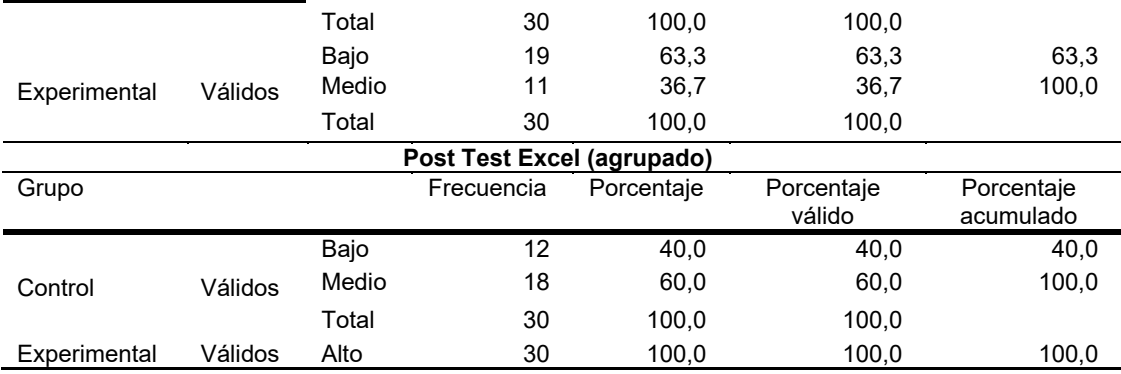

En cuanto a la tabla 3 y figura 3, los investigados del grupo control en el Pretest manifiestan un aprendizaje de Excel de nivel bajo con 50% y un 50% nivel medio. En el pretest en el grupo de experimento, los investigados manifiestan un aprendizaje de Excel de nivel bajo con 63,3% y 36,7% en medio. En el postest del grupo control, los investigados manifiestan un aprendizaje de Excel de nivel bajo con 40% y medio 60%. En el grupo experimental del postest, 100% de los investigados manifiestan un aprendizaje de Excel con nivel alto.

## **Figura 3**

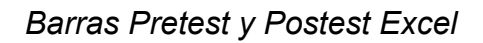

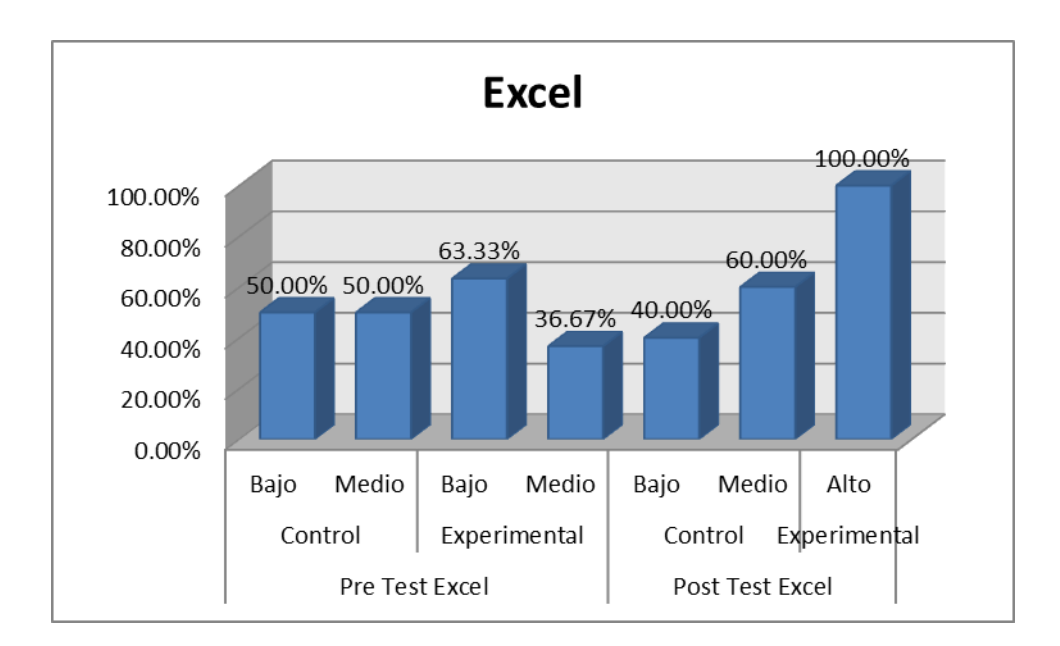

## **Tabla 4**

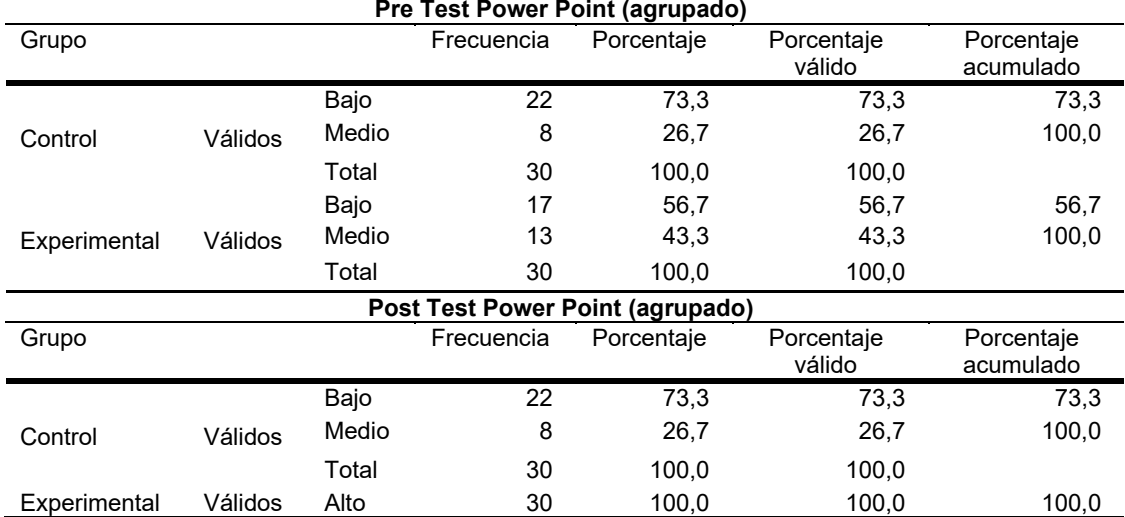

## *Frecuencia Pretest y Postest Power Point*

En cuanto a la tabla 4 y figura 4, los investigados que integran el grupo destinado al control en el pretest manifiestan un aprendizaje de Power Point de nivel bajo con 73,3% y un 26,7% nivel medio. En el pretest del grupo experimental, los investigados manifiestan un aprendizaje de Power Point de nivel bajo con 56,7% y 43,3% en medio. En el Postest del grupo control, los investigados manifiestan un aprendizaje de Power Point de nivel bajo con 73,3% y medio 26,7%. En el grupo experimental del postest, 100% de los investigados manifiestan un aprendizaje de Power Point con nivel alto.

## **Figura 4**

*Barras Pretest y Postest Power Point*

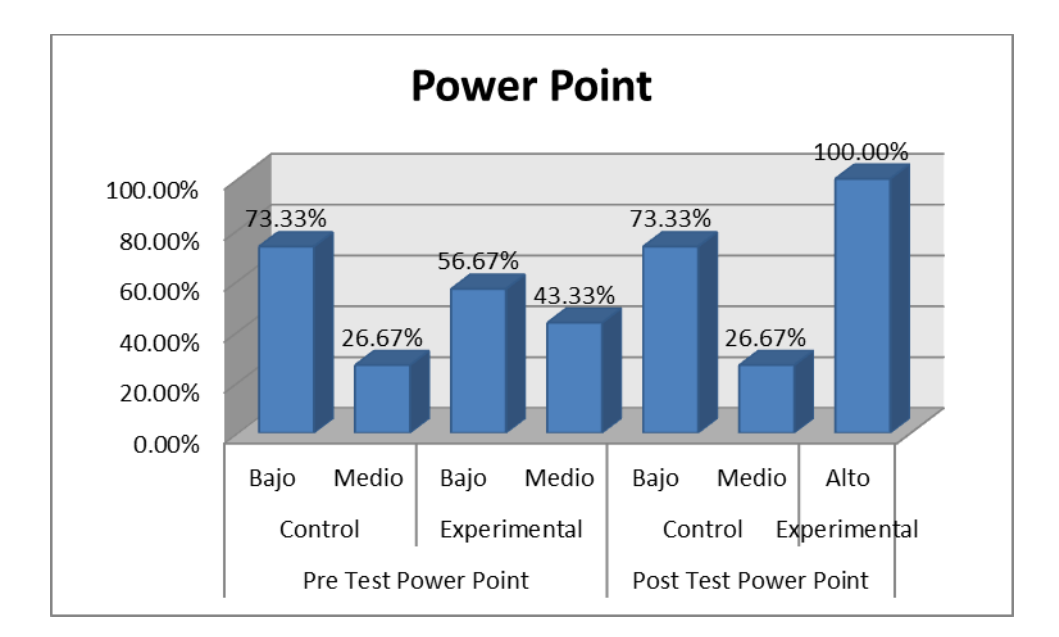

## **Estadística Inferencial**

Hipótesis General

H1: La puesta en funcionamiento del programa aula virtual Avancemos impacta significativamente en el aprendizaje de informática en los estudiantes de la I.E. CETPRO Magdalena.

H0: La puesta en funcionamiento del programa aula virtual Avancemos no impacta significativamente en el aprendizaje de informática en los estudiantes de la I.E. CETPRO Magdalena.

## **Tabla 5**

*Rangos del Pretest y Postest*

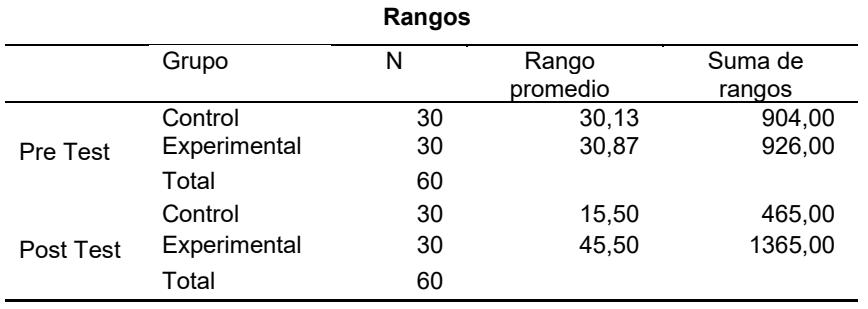

En cuanto a la tabla 5, es percibido que el grupo destinado al control manifiesta un rango promedio de 30,13 y una suma de rangos de 904. En relación al grupo destinado a servir como experimento, se visualiza un rango promedio de 30,87 y una suma de rango de 926. En el postest, se evidencia que el grupo que sirve de control está conformado por 30 investigados, el rango promedio es de 15,5 y la suma de rangos es de 465. Así, el grupo de experimento, lo integran 30 investigados con un rango promedio de 45,5 y una suma de rangos 1365.

## **Tabla 6**

 *Estadístico de contraste*

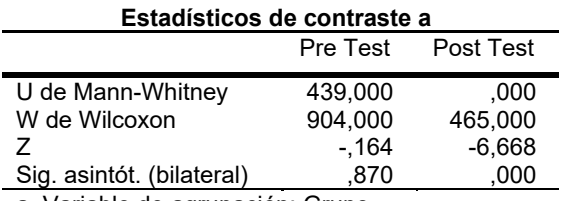

a. Variable de agrupación: Grupo

En relación al pretest: se aprecia que en la tabla 6, el nivel de significancia p= 0,870 mayor que p=0,0 (p> $\alpha$ ) y Z = -0,164 mayor que -1,96 (punto crítico); así se infiere que los investigados al inicio manifiestan hallazgos parecidos en cuanto al nivel aprendizaje de informática; de modo que no hay mayores diferencias entre los grupos experimental y de control. En cuanto al postest: de los resultados visualizados en la tabla 6, se aprecia los estadísticos de los grupos de estudio, siendo el nivel de significancia p= 0,000 menor que p=0,05 (p< α) y  $Z = -6,668$ menor que -1,96 (punto crítico). De esta forma, se rechaza la hipótesis nula y se comprueba de este modo que: la puesta en funcionamiento del programa aula virtual Avancemos impacta significativamente en el aprendizaje de informática en los estudiantes de la I.E. CETPRO Magdalena.

## *Hipótesis Específica 1*

H1: La puesta en funcionamiento del programa aula virtual "Avancemos" impacta significativamente en el aprendizaje de informática de Word de los estudiantes de la I.E. CETPRO Magdalena – 2016.

H0: La puesta en funcionamiento del programa aula virtual "Avancemos" no impacta significativamente en el aprendizaje de informática de Word de los estudiantes de la I.E. CETPRO Magdalena – 2016.

## **Tabla 7**

*Rangos del Pretest y Postest del Programa de Word*

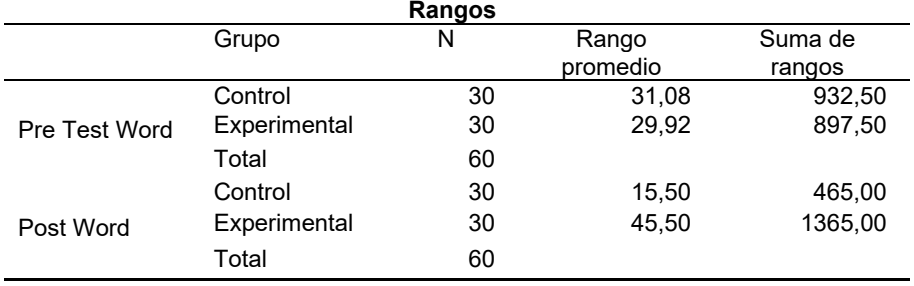

En cuanto a la tabla 7, se visualiza que el grupo destinado a servir de control manifiesta un rango promedio de 30,08 y una suma de rangos de 932,5. El grupo destinado a servir como experimento manifiesta un rango promedio de 29,92 y una suma de rango de 897,5. En el postest, se visualiza que el grupo destinado a servir de control está integrado por 30 investigados, el rango promedio es de 15,5 y la suma de rangos es de 465. El grupo con propósitos de experimento, lo conforman 30 investigados con un rango promedio de 45,5 y una suma de rangos 1365.

## **Tabla 8**

#### *Estadístico de contraste*

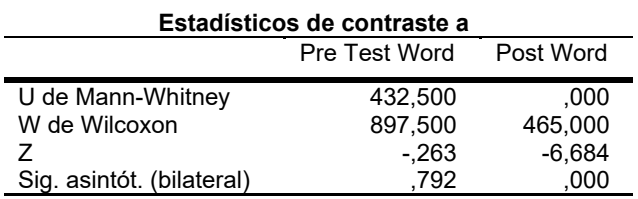

a. Variable de agrupación: Grupo

En cuanto al pretest: de los resultados visualizados en la tabla 8 permiten apreciar los estadísticos de los grupos de estudio, siendo el nivel de significancia p= 0,792 mayor que p=0,0 (p>α) y Z = -0,263 mayor que -1,96 (punto crítico); De modo que, se puede inferir que los investigados al comienzo manifiestan consecuencias parecidas en referncia al nivel de aprendizaje de Word; de tal manera que, no hay mayores diferencias en cuanto a los grupos destinados a servir como experimento y control. En lo que respecta al postest: de los resultados visualizados en la tabla 8, se puede apreciar que los estadísticos de los grupos de estudio, siendo el nivel de significancia p= 0,000 menor que p=0,05 (p< α) y Z = -6,684 menor que -1,96 (punto crítico). De este modo, se rechaza la hipótesis nula y se comprueba de este modo que: La puesta en funcionamiento del programa aula virtual Avancemos impacta significativamente en el aprendizaje de Word en los estudiantes de la I.E. CETPRO Magdalena.

## *Hipótesis Específica 2*

H1: La puesta en funcionamiento del programa aula virtual "Avancemos" impacta significativamente en el aprendizaje de informática de Excel de los estudiantes de la I.E. CETPRO Magdalena – 2016.

H0: La puesta en funcionamiento del programa aula virtual "Avancemos" no impacta significativamente en el aprendizaje de informática de Excel de los estudiantes de la I.E. CETPRO Magdalena – 2016.

## **Tabla 9**

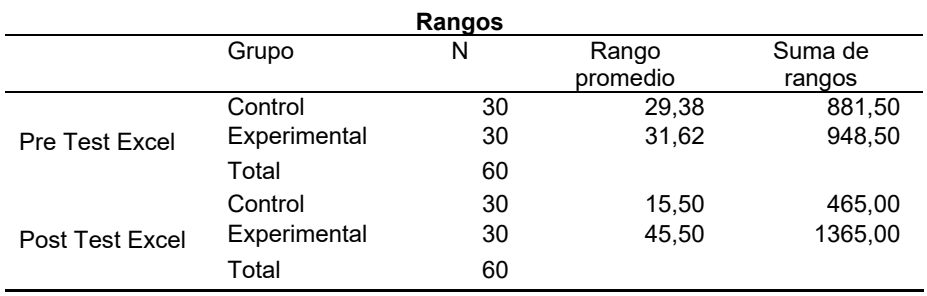

 *Rangos del Pretest y Postest del Programa de Excel*

En cuanto a la tabla 9, es visible que en el pretest del grupo con fines de control manifiesta un rango promedio de 29,38 y una suma de rangos de 881,5. El grupo destinado a servir como experimento evidencia un rango promedio de 31,62 y una suma de rango de 948,5. En el postest, se visualiza que el grupo con propósitos de control está integrado por 30 investigados, el rango promedio es de 15,5 y la suma de rangos es de 465. El grupo de experimento, lo integran 30 investigados con un rango promedio de 45,5 y una suma de rangos 1365.

#### **Tabla 10**

 *Estadístico de contraste*

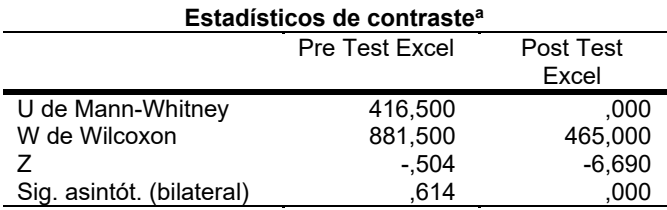

a. Variable de agrupación: Grupo

En relación al pretest: de los resultados visualizados en la tabla 10 se puede percibir los estadísticos de los grupos de estudio, siendo el nivel de significancia p= 0,614 mayor que p=0,0 (p>α) y Z = -0,504 mayor que -1,96 (punto crítico). De modo que, se puede inferir que los investigados al inicio presentan resultados similares en cuanto al nivel de aprendizaje de Excel; de modo que, no hay discrepancias significativas entre los grupos de experimento y control. En el postest: de los resultados visualizados en la tabla 10, se percibe los estadísticos de los grupos de estudio, siendo el nivel de significancia p= 0,000 menor que p=0,05 (p< α) y Z = -6,690 menor que -1,96 (punto crítico). De esta manera, se rechaza la hipótesis nula y se comprueba de este modo que: la puesta en funcionamiento del programa aula virtual Avancemos impacta significativamente en el aprendizaje de Excel en los estudiantes de la I.E. CETPRO Magdalena.

## *Hipótesis Específica 3*

H1: La puesta en funcionamiento del programa aula virtual "Avancemos" impacta significativamente en el aprendizaje de informática de Power Point de los estudiantes de la I.E. CETPRO Magdalena – 2016.

H0: La puesta en funcionamiento del programa aula virtual "Avancemos" no impacta significativamente en el aprendizaje de informática de Power Point de los estudiantes de la I.E. CETPRO Magdalena – 2016.

## **Tabla 11**

*Rangos del Pretest y Postest del Programa de Power Point*

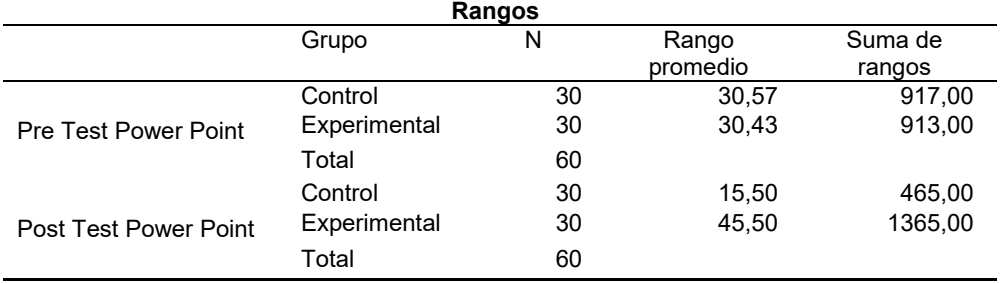

En cuanto a la tabla 11, se puede visualizar que el grupo destinado al control manifiestan un rango promedio de 30,57 y una suma de rangos de 917. El grupo destinado al experimento evidencia un rango promedio de 30,43 y una suma de rango de 913. En el postest, se visualiza que el grupo control está integrado por 30 investigados, el rango promedio es de 15,5 y la suma de rangos es de 465. El grupo de experimento, lo integran 30 investigados con un rango promedio de 45,5 y una suma de rangos 1365.

## **Tabla 12**

*Estadístico de contraste*

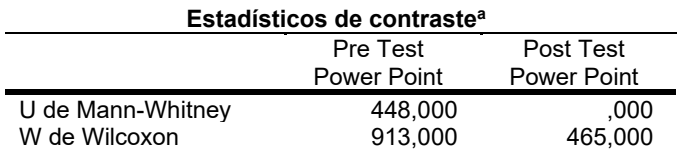

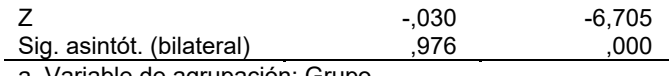

a. Variable de agrupación: Grupo

En cuanto al pretest: de los resultados visualizados en la tabla 12 se percibe los estadísticos de los grupos de estudio, siendo el nivel de significancia p= 0,976 mayor que p=0,0 (p> $\alpha$ ) y Z = -0,030 mayor que -1,96 (punto crítico). De este modo, se puede asegurar que los investigados al comienzo presentan resultados similares en cuanto al nivel de aprendizaje de Power Point; de modo que, no hay discrepancias importantes entre los grupos de experimento y control. Ahora bien, en cuanto al postest lo que se visualiza en la tabla 12, coloca en evidencia el nivel de significancia p= 0,000 menor que p=0,05 (p< α) y Z = -6,705 menor que -1,96 (punto crítico). De tal manera que, se rechaza la hipótesis nula y se comprueba de este modo que: La puesta en funcionamiento del programa aula virtual Avancemos impacta significativamente en el aprendizaje de Power Point en los estudiantes de la I.E. CETPRO Magdalena.

## **V. DISCUSIÓN**

Respecto a la hipótesis general planteada en este estudio se obtuvo como resultado (p = 0.00 < alfa) concuerda con la investigación de Cabañas y Ojeda (2018), según la cual, los espacios virtuales ofrecen una nueva forma de aprendizaje, en donde se generan situaciones digitales que promueven nuevas formas de interacción social y la consolidación de nuevos roles tanto para los docentes facilitadores como para los aprendices.

Sobre la hipótesis específica uno: la puesta en funcionamiento del programa aula virtual "avancemos" impacta en el aprendizaje de WORD de los estudiantes de la I.E. CETPRO Magdalena - 2016 de acuerdo al  $(p = 0.00 <$  alfa), asimismo Conde et al. (2016), en su investigación concluyeron que entre el software y el aprendizaje existe un arelación significativa.

Sobre la hipótesis específica 2: La puesta en funcionamiento del programa aula virtual "avancemos" de contenido científico impacta en el aprendizaje de EXCEL de los estudiantes de la I.E. CETPRO Magdalena - 2016, esto permite inferir que hay un impacto significativo y en modo directo entre en el aprendizaje del EXCEL de acuerdo al (p = 0.002 < alfa), esto se relaciona con UNESCO (2008) concluye el uso continuo y eficaz de las TIC dentro de los procesos educativos, permitirá que los estudiantes sean capaces conseguir habilidades relevantes.

Sobre la hipótesis específica 3: La puesta en funcionamiento del programa aula virtual "avancemos" de contenido científico impacta en el aprendizaje de POWER POINT de los estudiantes de la I.E. CETPRO Magdalena – 2016, se infiere que hay un impacto significativo y de forma directa en el aprendizaje de POWER POINT, estos resultados se relacionan con los hallazgos de Meléndez (2013), el cual, asegura que con el avance de las TIC la sociedad en general encuentra nuevas formas de aprender; con lo cual, se reconfiguran los roles tradicionales de los docentes y estudiantes hacia posiciones más activas.

#### **VI. CONCLUSIONES**

Primero: la puesta en funcionamiento del programa aula virtual Avancemos impactan en el aprendizaje de informática en los estudiantes de la I.E. CETPRO Magdalena, de acuerdo con los conseguido mediante U de Mann Whitney de 0,000. Se percibe altamente significativo, con lo cual, la hipótesis nula es rechazada; Así pues, se acepta que dicha puesta en funcionamiento impacta significativamente en el aprendizaje de informática en los estudiantes de la I.E. CETPRO Magdalena.

Segundo: la puesta en funcionamiento del programa aula virtual Avancemos impactan en el aprendizaje de Word en los estudiantes de la I.E. CETPRO Magdalena, de acuerdo con los conseguido mediante U de Mann Whitney de 0,000. Se percibe altamente significativo; de modo que, es rechazada la hipótesis nula para asumir entonces que dicha puesta en funcionamiento del aula virtual impacta significativamente en el aprendizaje de Word en los estudiantes de la I.E. CETPRO Magdalena.

Tercero: la puesta en funcionamiento del programa aula virtual Avancemos impactan en el aprendizaje de Excel en los estudiantes de la I.E. CETPRO Magdalena, de acuerdo con los conseguido mediante U de Mann Whitney de 0,000. Se percibe altamente significativo, con lo cual, la hipótesis nula es rechazada y; se acepta que dicha puesta en funcionamiento impacta significativamente en el aprendizaje de Excel en los estudiantes de la I.E. CETPRO Magdalena.

Cuarto: la puesta en funcionamiento del programa aula virtual Avancemos impactan en el aprendizaje de Power Point en los estudiantes de la I.E. CETPRO Magdalena, de acuerdo con los conseguido mediante U de Mann Whitney de 0,000. Se percibe altamente significativo. De este modo, la hipótesis nula es rechazada y se tiene que dicha puesta en funcionamiento impacta significativamente en el aprendizaje de Power Point en los estudiantes de la I.E. CETPRO Magdalena.

#### **VII. RECOMENDACIONES**

Conforme a los resultados de estudio a la directiva de la institución se recomienda:

Primero: Se recomienda la puesta en funcionamiento del programa aula virtual Avancemos para conseguir superiores en el aprendizaje de informática en los estudiantes investigados de la I.E. CETPRO Magdalena.

Segunda: Se recomienda la puesta en funcionamiento del programa aula virtual Avancemos para conseguir superiores efectos en el aprendizaje de Word en los estudiantes investigados de la I.E. CETPRO Magdalena.

Tercera: Se recomienda la puesta en funcionamiento del programa aula virtual Avancemos para conseguir superiores efectos en el aprendizaje de Excel en los estudiantes investigados de la I.E. CETPRO Magdalena.

Cuarta: Se recomienda la puesta en funcionamiento del programa aula virtual Avancemos para conseguir superiores efectos en el aprendizaje de Power Point en los estudiantes investigados de la I.E. CETPRO Magdalena.

#### **REFERENCIAS**

- Awang, H., Aji, Z. M., Yaakob, M. F. M., Osman, W. R. S., Mukminin, A., & Habibi, A. (2018). Teachers' intention to continue using Virtual Learning Environment (VLE): Malaysian context. JOTSE, 8(4), 439-452.
- Cabañas , & Ojeda. (2018). Aulas virtuales como herramienta de apoyo en la educación de la Universidad Nacional Mayor de San Marcos presentada en la Universidad Nacional Mayor de San Marcos. Lima : UNMSM.
- Conde, Niño, & Motta. (2016). Aula de innovación pedagógica y el aprendizaje en el área de ciencia - tecnología y ambiente en el segundo grado de educación secundaria de la Institución Educativa Julio César Escobar de San Juan de Miraflores, Lima 2016. Lima.
- Cuellar, Y. (2021) Aulas virtuales y el aprendizaje significativo de los estudiantes de una institución educativa de Breña 2021 <https://repositorio.ucv.edu.pe/handle/20.500.12692/78791>
- Chaudhuri, (2018). Ruta de la investigación cuantitativa. Cristina Tapia (ed), (p,198). *Meteología de la investigación* (p, 198). McGRAW-Hill.
- Cubas Cercado, S. Y. (2019). Actitudes hacia las TIC´s y aprendizaje de la herramienta Excel en estudiantes universitarios. <https://hdl.handle.net/20.500.12727/6021>
- De la Cruz, M. A. T., Macías, G. G. G., Viejó, J. L. M., & Chisag, J. C. C. (2020). Las plataformas virtuales para fomentar aprendizaje colaborativo en los estudiantes del bachillerato. RECIMUNDO, 4(4), 199-212.
- González Hernández, W. (2019). Definición del aprendizaje desarrollador de la informática por el profesional informático. Revista Educación En Ingeniería, 14(27), 106-115.<https://doi.org/10.26507/rei.v14n27.969>
- Hernández R. (2018). Ruta de la investigación cuantitativa. Cristina Tapia (ed), *Meteología de la investigación,* (p,196,198, 227-229,250). McGRAW-Hill Interamericana Editores, S.A.

Hillar, S. P. (2016). Moodle Theme Development. Packt Publishing.

Julca Coscol, Á. B. (2019). PRESENTACIÓN DE DIAPOSITIVAS Los programas de resentación, creación de una presentación, introducción de datos, principales presentadores de diapositivas, Prezi, MS-PowerPoint, etc, aplicaciones. [http://repositorio.une.edu.pe/handle/20.500.14039/5326.](http://repositorio.une.edu.pe/handle/20.500.14039/5326)

- Libedinsky marta. (2021) Guía urgente para enseñar en las aulas virtuales / Marte Libedinsky. 1a ed. - Ciudad Autónoma de Buenos Aires: Tilde Editora, ISBN 978-987-48238-1-6
- Lozada, J. (2014). Investigación Aplicada: Definición, Propiedad Intelectual e Industria—Dialnet. Dialnet, 3(1), 35
- López-Roldán, P. & Fachelli, S. (2015). Metodología de la Investigación Social Cuantitativa. Bellaterra (Cerdanyola del Vallès): Dipòsit Digital de Documents, Universitat Auònoma de Barcelona. Interamericana Editores, S.A.

McCombes, S. (2019 ). La encuesta.

[https://www.scribbr.com/methodology/surveyresearch/.](https://www.scribbr.com/methodology/surveyresearch/)

- Principe Villanueva, Jorge. El uso del microsoft word y su relación en el aprendizaje significativo de estudiantes de quinto A de secundaria institución educativa José Gálvez Barrenechea, Uchiza, 2019. Universidad César Vallejo, 2019. Print.
- Peinado, J. A., Aviña, V. G. F., & Pérez, M. A. B. (2019). El Uso de Plataformas Virtuales para el Aprendizaje. El Uso de Plataformas Virtuales para el Aprendizaje, 2019, pág, 24.
- Peñalosa, L. (2019) Las aulas inteligentes y procesos de enseñanza aprendizaje en la Institución Educativa Mixta Nuestra Señora de la Merced – ATE. [Tesis de maestría]. <http://repositorio.une.edu.pe/handle/20.500.14039/3104>
- Phungsuk, R., Viriyavejakul, C., & Ratanaolarn, T. (2017). Development of a problem-based learning model via a virtual learning

environment. Kasetsart Journal of Social Sciences, 38(3), 297-306. [https://www.sciencedirect.com/science/article/pii/S2452315116300613.](https://www.sciencedirect.com/science/article/pii/S2452315116300613)

- Roque, Justiz & Cabrera (2018). El aula virtual. Una alternativa tecnológica para el Aprendizaje <https://revistas.utm.edu.ec/index.php/Cognosis/article/view/1199/1209>
- UNESCO. (2019). *La formación docente en servicio en el Perú*. https://unesdoc.unesco.org/
- Valderrama M., S. (2015)*. Pasos para elaborar proyectos de investigación científica.* Lima: Editorial San Marcos.
- Villafuerte Ruiz, J. N. (2019). INFORMÁTICA BÁSICA. Concepto de Informática. Sistema informático, el computador como herramienta fundamental de la informática. Conceptos básicos y terminología de un computador. El computador y la educación matemática, la informática y el aprendizaje de la matemática, Uso de procesador de textos actualizados. Creación de página Web. Aplicaciones.

## **ANEXOS**

#### Instrumentos

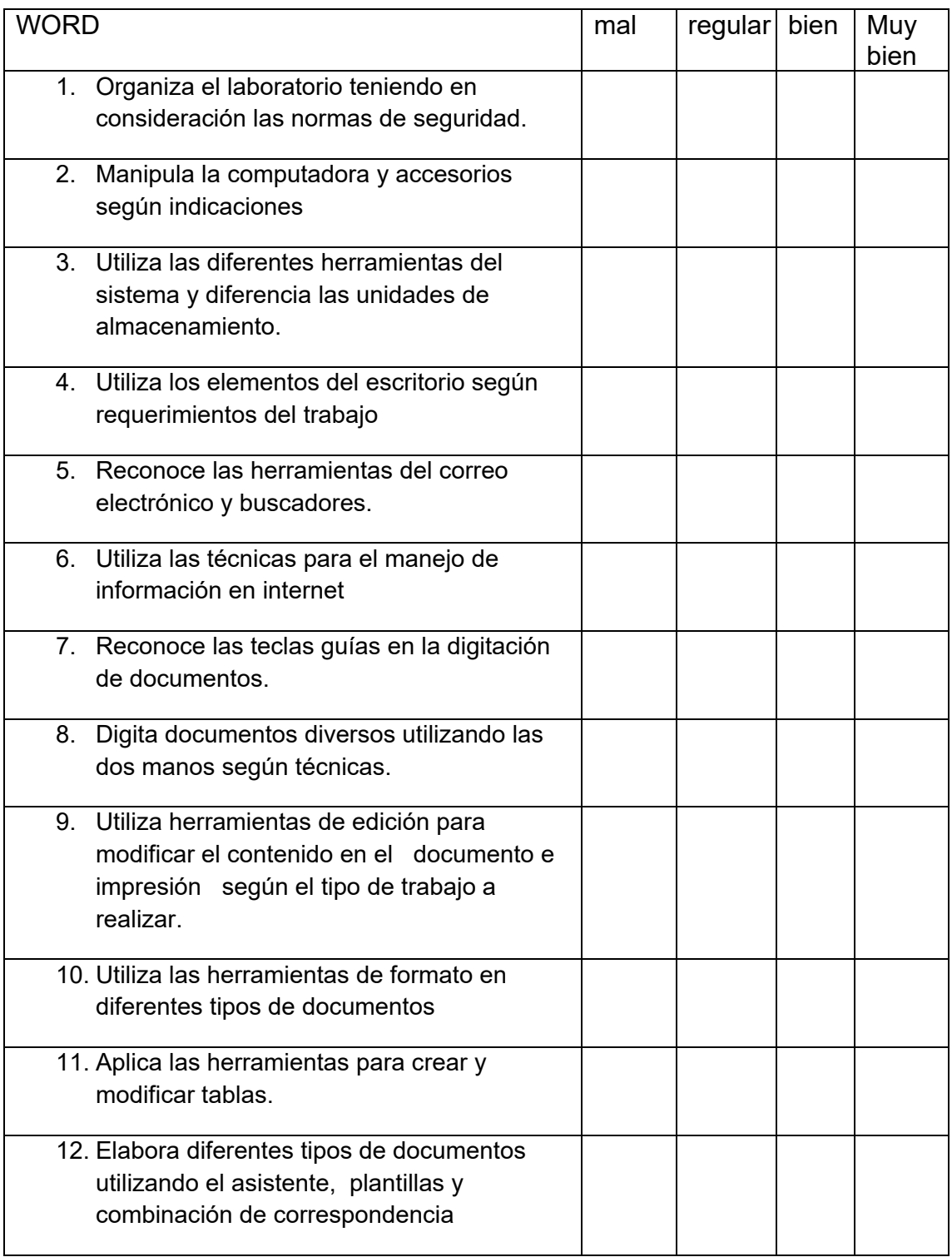

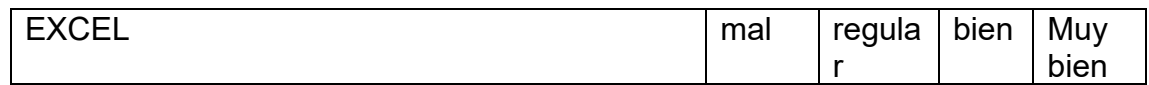

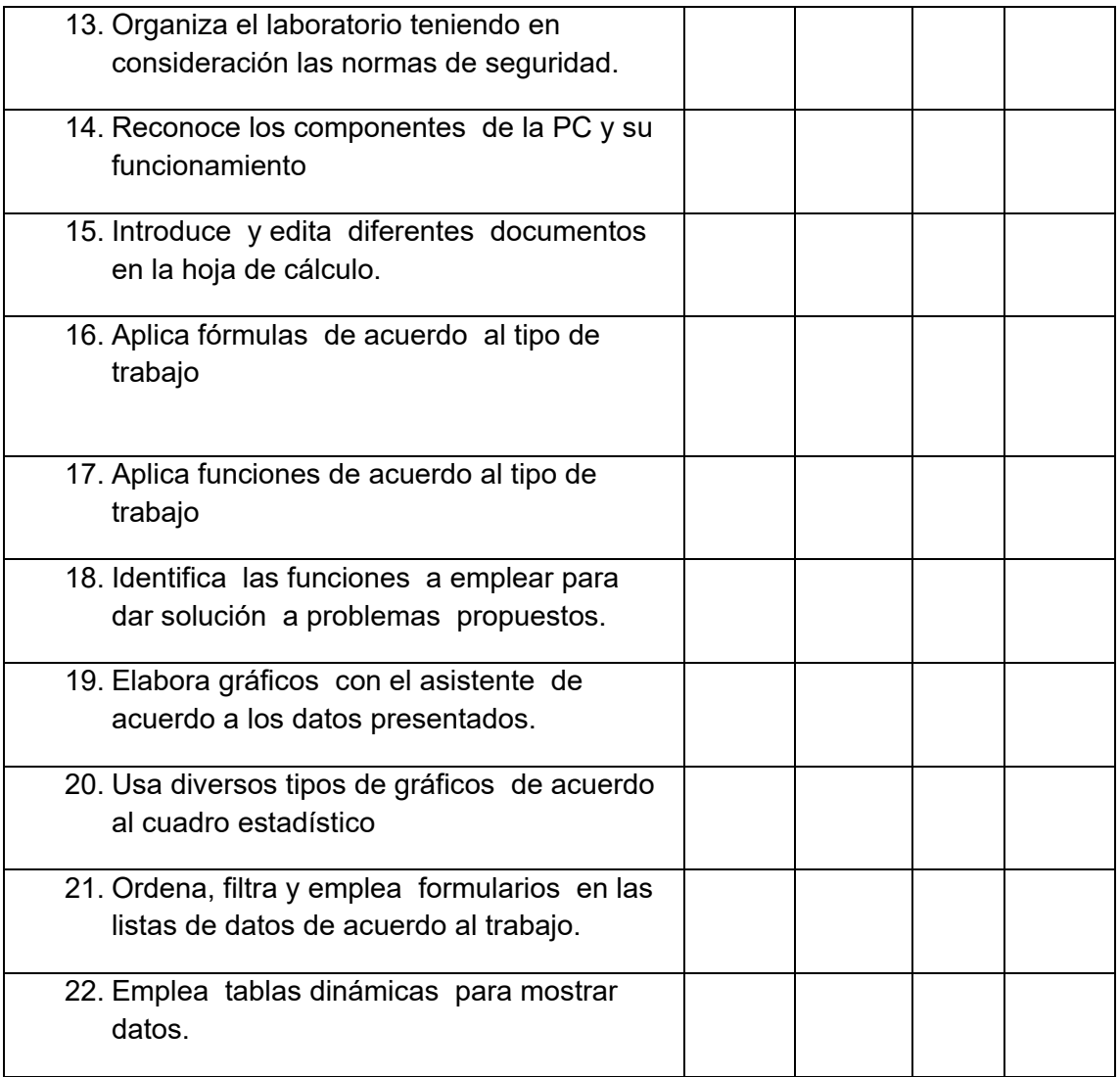

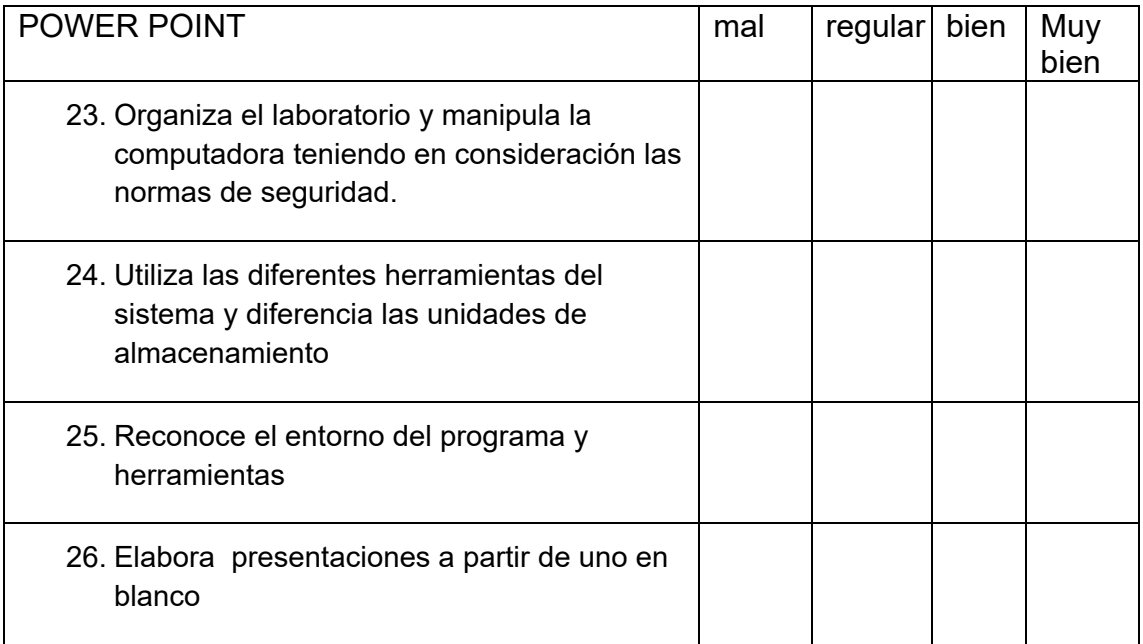

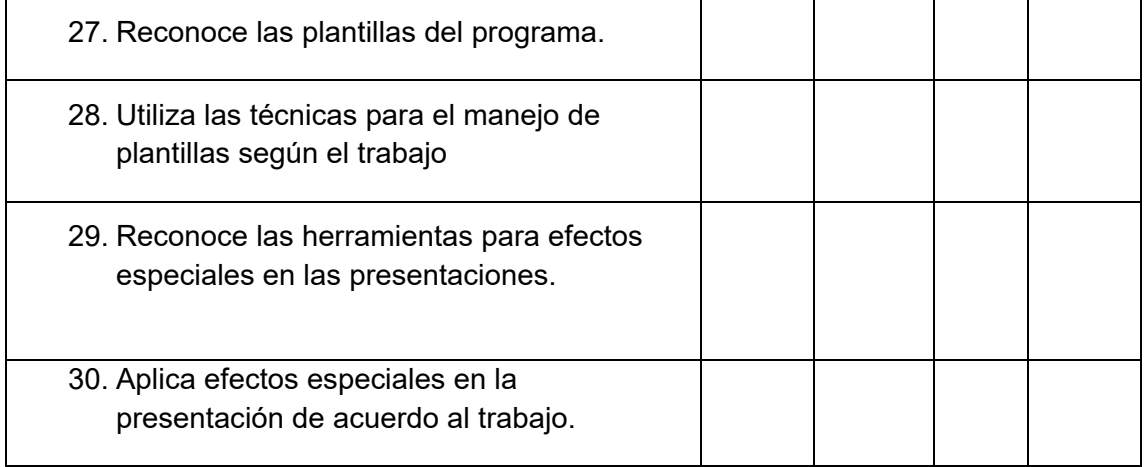

## **ANEXO: ARTÍCULO CIENTÍFICO**

## **ESQUEMA DEL ARTÍCULO CIENTÍFICO**

#### **1. TÍTULO**

Implementación del programa aula virtual "avancemos" en el aprendizaje de informática a los estudiantes del CETPRO Magdalena – 2016.

#### **2. AUTOR**

Alexi Pino Huamán.

#### **3. RESUMEN**

La presente investigación tiene como objetivo general determinar la influencia del programa Aula Virtual en el aprendizaje de Informática, El diseño es cuasi experimental y el tipo aplicada. La población de estudio fue de 60 participantes, para la recolección de datos en la variable Implementación del programa aula virtual "avancemos" a los estudiantes del cetpro Magdalena – 2016. En la variable *el aprendizaje de informática* se aplicó la técnica de encuesta y de instrumento se aplicó prueba con una escala dicotómica y la confiabilidad hallada a través del KR20. Los resultados obtenidos fueron "La implementación del programa aula virtual avancemos incidirá en la mejora del aprendizaje de informática en los estudiantes de la I.E. CETPRO Magdalena". Lo cual se demuestra con la prueba de U Mann Whitney (p-valor =  $.000 < .05$ ).

#### **4. PALABRAS CLAVE**

Aula virtual, aprendizaje de informática, Word, Excel y Power Point.

#### **5. ABSTRACT**

This research has the general objective to determine the influence of the Virtual Classroom learning program Informatics is quasi-experimental design and type applied. The study population was 60 participants, for data collection in the variable implementation of the virtual classroom "advance" to students cetpro Magdalena program - 2016 and for variable learning computer applied technique survey instrument test was applied with a dichotomous scale was the reliability found through KR20. data processing WHITNEY Umann statistic was applied. The results obtained were The implementation of the virtual classroom program advance will focus more on improving learning computing students S.I. CETPRO Magdalena. Which is shown by Mann Whitney U test (p-value =  $.000 < .05$ ).

#### **6. KEYWORDS**

Virtual Classroom, computer learning, Word, Excel and Power Point.

#### **7. INTRODUCCIÓN**

La importancia del aula virtual mejora el aprendizaje de los alumnos. Puesto que haciendo el uso correcto de la tecnología para la enseñanza-aprendizaje en los cursos de informática en la institución mejoraremos la calidad educativa; alcanzando mayores niveles de desarrollo y acortando la brecha que nos separa de los países desarrollados. En Rico (2011) en su estudio denominado Diseño y Aplicación de ambiente virtual de aprendizaje en el proceso de enseñanza - aprendizaje de la física en el grado décimo de la I.E. Alfonso López Pumarejo de la ciudad de Palmira en Colombia, arribó a las siguientes conclusiones: El uso de las Tecnologías Informáticas de la Comunicación (TIC) potencializó positivamente la enseñanza de la física en la Institución Educativa Alfonso López Pumarejo. La definición de aula virtual es un sistema en el que las actividades involucradas en el proceso de aprendizaje que les permita la interactividad, comunicación, aplicación de los conocimientos, evaluación y manejo de la clase. Según Díaz, (1986) "Llamamos aprendizaje a la modificación relativamente permanente en la disposición o en la capacidad del hombre". La informática se trata de una disciplina que es aplicable a diversos campos de conocimientos o la actividad humana. Ejemplificando, podemos encontrar a la informática aplicada en prácticamente cualquier ambiente: desde la gestión de negocios, el almacenamiento y chequeo de información, monitorización y control de procesos, la industria de la robótica, comunicaciones internacionales, control de transportes, diseño industrial, Educación y un sinfín de actividades. La justificación práctica se ha palpado dentro de la realidad de la institución muchas veces han incurrido en la reducción de costos. Además, la observación de la realidad que el CETPRO está preparado ambiental y tecnológicamente con las herramientas y materiales necesarios.

## **8. METODOLOGÍA**

El método hipotético-deductivo es el procedimiento o camino que sigue el investigador para hacer de su actividad una práctica científica. El diseño es cuasi experimental y el tipo aplicada. La población de estudio fue de 60 participantes, para la recolección de datos en la variable Implementación del programa aula virtual "avancemos" a los estudiantes del cetpro Magdalena – 2016. La población utilizada fue de 30 experimental y 30 grupos de control.

## **RESULTADOS**

Primero, se ha demostrado que La implementación del programa aula virtual Avancemos influyen en el aprendizaje de informática en los estudiantes de la I.E. CETPRO Magdalena. según U de Mann Whitney de 0,000. Segundo, Se ha demostrado que La implementación del programa aula virtual Avancemos influyen en el aprendizaje de Word en los estudiantes de la I.E. CETPRO Magdalena., según U de Mann Whitney de 0,000. Tercero, se ha demostrado que La implementación del programa aula virtual Avancemos influyen en el aprendizaje de Excel en los estudiantes de la I.E. CETPRO Magdalena., según U de Mann Whitney de 0,000. Cuarto, se ha demostrado que La implementación del programa aula virtual Avancemos influyen en el aprendizaje de Power Point en los estudiantes de la I.E. CETPRO Magdalena., según U de Mann Whitney de 0,000.

#### **DISCUSIÓN**

La investigación realizada representa una contribución de la implementación del programa aula virtual "avancemos" en el aprendizaje de informática en los estudiantes. Respecto a la hipótesis general: La implementación del programa aula virtual avancemos incidirá en la mejora del aprendizaje de informática en los estudiantes de la I.E. CETPRO Magdalena, de acuerdo al (p = 0.00 < alfa), así mismo Cabañas y Ojeda (2008) concuerda en su investigación una nueva forma de aprendizaje, en donde se generan espacios virtuales que facilitan interacciones sociales entre los participantes de estos procesos educativos, independientemente del tiempo y lugar geográfico donde se encuentren.

#### **CONCLUSIONES**

Primera, se ha demostrado que La implementación del programa aula virtual Avancemos influyen en el aprendizaje de informática en los estudiantes de la I.E. CETPRO Magdalena., según U de Mann Whitney de 0,000. Siendo altamente significativo, rechaza la hipótesis nula. Segunda, se ha demostrado que La implementación del programa aula virtual Avancemos influyen en el aprendizaje de Word en los estudiantes de la I.E. CETPRO Magdalena., según U de Mann Whitney de 0,000. Siendo altamente significativo, rechaza la hipótesis nula. Tercera, se ha demostrado que La implementación del programa aula virtual Avancemos influyen en el aprendizaje de Excel en los estudiantes de la I.E. CETPRO Magdalena., según U de Mann Whitney de 0,000. Siendo altamente significativo, rechaza la hipótesis nula. Cuarta, se ha demostrado que La implementación del programa aula virtual Avancemos influyen en el aprendizaje de Power Point en los estudiantes de la I.E. CETPRO Magdalena., según U de Mann Whitney de 0,000. Siendo altamente significativo, rechaza la hipótesis nula.

#### **9. REFERENCIAS**

- Awang, H., Aji, Z. M., Yaakob, M. F. M., Osman, W. R. S., Mukminin, A., & Habibi, A. (2018). Teachers' intention to continue using Virtual Learning Environment (VLE): Malaysian context. JOTSE, 8(4), 439-452.
- Cuellar, Y. (2021) Aulas virtuales y el aprendizaje significativo de los estudiantes de una institución educativa de Breña 2021 <https://repositorio.ucv.edu.pe/handle/20.500.12692/78791>
- Chaudhuri, (2018). Ruta de la investigación cuantitativa. Cristina Tapia (ed), (p,198). *Meteología de la investigación* (p, 198). McGRAW-Hill.
- Cubas Cercado, S. Y. (2019). Actitudes hacia las TIC´s y aprendizaje de la herramienta Excel en estudiantes universitarios. <https://hdl.handle.net/20.500.12727/6021>
- De la Cruz, M. A. T., Macías, G. G. G., Viejó, J. L. M., & Chisag, J. C. C. (2020). Las plataformas virtuales para fomentar aprendizaje colaborativo en los estudiantes del bachillerato. RECIMUNDO, 4(4), 199-212.
- González Hernández, W. (2019). Definición del aprendizaje desarrollador de la informática por el profesional informático. Revista Educación En Ingeniería, 14(27), 106-115.<https://doi.org/10.26507/rei.v14n27.969>
- Hernández R. (2018). Ruta de la investigación cuantitativa. Cristina Tapia (ed), *Meteología de la investigación,* (p,196,198, 227-229,250). McGRAW-Hill Interamericana Editores, S.A.

Hillar, S. P. (2016). Moodle Theme Development. Packt Publishing.

Julca Coscol, Á. B. (2019). PRESENTACIÓN DE DIAPOSITIVAS Los programas de resentación, creación de una presentación, introducción de datos, principales presentadores de diapositivas, Prezi, MS-PowerPoint, etc, aplicaciones. [http://repositorio.une.edu.pe/handle/20.500.14039/5326.](http://repositorio.une.edu.pe/handle/20.500.14039/5326)

- Libedinsky marta. (2021) Guía urgente para enseñar en las aulas virtuales / Marte Libedinsky. 1a ed. - Ciudad Autónoma de Buenos Aires: Tilde Editora, ISBN 978-987-48238-1-6
- Lozada, J. (2014). Investigación Aplicada: Definición, Propiedad Intelectual e Industria—Dialnet. Dialnet, 3(1), 35
- López-Roldán, P. & Fachelli, S. (2015). Metodología de la Investigación Social Cuantitativa. Bellaterra (Cerdanyola del Vallès): Dipòsit Digital de Documents, Universitat Auònoma de Barcelona. Interamericana Editores, S.A.

McCombes, S. (2019 ). La encuesta. [https://www.scribbr.com/methodology/surveyresearch/.](https://www.scribbr.com/methodology/surveyresearch/)

- Principe Villanueva, Jorge. El uso del microsoft word y su relación en el aprendizaje significativo de estudiantes de quinto A de secundaria institución educativa José Gálvez Barrenechea, Uchiza, 2019. Universidad César Vallejo, 2019. Print.
- Peinado, J. A., Aviña, V. G. F., & Pérez, M. A. B. (2019). El Uso de Plataformas Virtuales para el Aprendizaje. El Uso de Plataformas Virtuales para el Aprendizaje, 2019, pág, 24.

Peñalosa, L. (2019) Las aulas inteligentes y procesos de enseñanza aprendizaje en la Institución Educativa Mixta Nuestra Señora de la Merced – ATE. [Tesis de maestría]. <http://repositorio.une.edu.pe/handle/20.500.14039/3104>

- Phungsuk, R., Viriyavejakul, C., & Ratanaolarn, T. (2017). Development of a problem-based learning model via a virtual learning environment. Kasetsart Journal of Social Sciences, 38(3), 297-306. [https://www.sciencedirect.com/science/article/pii/S2452315116300613.](https://www.sciencedirect.com/science/article/pii/S2452315116300613)
- Roque, Justiz & Cabrera (2018). El aula virtual. Una alternativa tecnológica para el Aprendizaje <https://revistas.utm.edu.ec/index.php/Cognosis/article/view/1199/1209>
- UNESCO. (2019). *La formación docente en servicio en el Perú*. https://unesdoc.unesco.org/
- Valderrama M., S. (2015)*. Pasos para elaborar proyectos de investigación científica.* Lima: Editorial San Marcos.
- Villafuerte Ruiz, J. N. (2019). INFORMÁTICA BÁSICA. Concepto de Informática. Sistema informático, el computador como herramienta fundamental de la informática. Conceptos básicos y terminología de un computador. El computador y la educación matemática, la informática y el aprendizaje de la matemática, Uso de procesador de textos actualizados. Creación de página Web. Aplicaciones.

**ANEXO:** 

**PERMISO DE LA INSTITUCIÓN DONDE SE APLICÓ EL ESTUDIO**

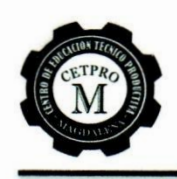

MINISTERIO DE EDUCACIÓN Unidad de Gestión Educativa Local Nº 03 **CENTRO DE EDUCACIÓN TÉCNICO - PRODUCTIVA** "MAGDALENA"

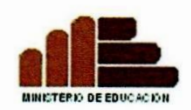

"Año de la consolidación del Mar de Grau"

#### **CONSTANCIA**

#### LA DIRECTORA DE LA INSTITUCION EDUCATIVA CETPRO "MAGDALENA", QUE **SUSCRIBE:**

#### **HACE CONSTAR:**

Que, el docente Alexi Pino Huamán, estudiante de la escuela de posgrado de la universidad "CESAR VALLEJO", ha venido aplicando en nuestra Institución Educativa el trabajo de investigación de la tesis "Implementación del programa aula virtual avancemos en el aprendizaje de informática a los estudiantes del CETPRO Magdalena" en el distrito de Magdalena del Mar.

Se expide la presente a solicitud de la parte interesada, para los fines que crea conveniente.

Magdalena, 30 de diciembre del 2016.

Atentamente.

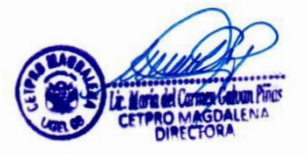

## **DECLARACIÓN JURADA DE AUTORÍA Y AUTORIZACIÓN**

## **PARA LA PUBLICACIÓN DEL ARTÍCULO CIENTÍFICO**

Yo, Alexi Pino Huamán, estudiante ( ), egresado (x), docente ( ), del Programa de maestría en educación de la Escuela de Postgrado de la Universidad César Vallejo, identificado(a) con DNI 09655535, con el artículo titulado "Implementación del programa aula virtual "avancemos" en el aprendizaje de informática a los estudiantes del CETPRO Magdalena – 2016" declaro bajo juramento que:

- 1) El artículo pertenece a mi autoría.
- 2) El artículo no ha sido plagiada ni total ni parcialmente.
- 3) El artículo no ha sido autoplagiada; es decir, no ha sido publicada ni presentada anteriormente para alguna revista.
- 4) De identificarse la falta de fraude (datos falsos), plagio (información sin citar a autores), autoplagio (presentar como nuevo algún trabajo de investigación propio que ya ha sido publicado), piratería (uso ilegal de información ajena) o falsificación (representar falsamente las ideas de otros), asumo las consecuencias y sanciones que de mi acción se deriven, sometiéndome a la normatividad vigente de la Universidad César Vallejo.
- 5) Si, el artículo fuese aprobado para su publicación en la Revista u otro documento de difusión, cedo mis derechos patrimoniales y autorizo a la Escuela de Postgrado, de la Universidad César Vallejo, la publicación y divulgación del documento en las condiciones, procedimientos y medios que disponga la Universidad.

Lima, 21 de Setiembre del 2016

Alexi Pino Huamán